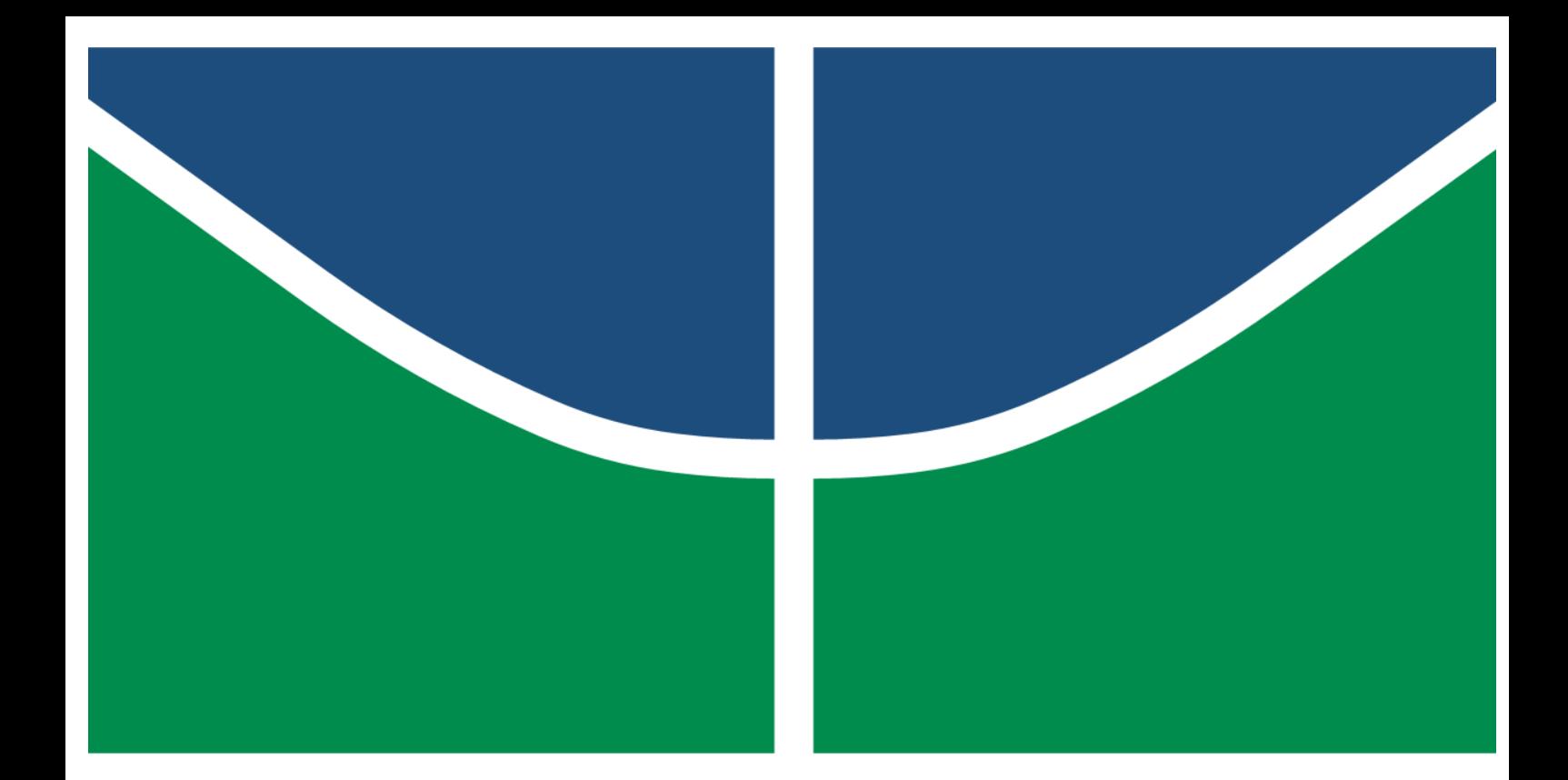

UNIVERSIDADE DE BRASÍLIA – UNB CAMPUS GAMA – FGA PROGRAMA DE PÓS-GRADUAÇÃO EM ENGENHARIA BIOMÉDICA

# **DESENVOLVIMENTO DE UMA FERRAMENTA DE COLETA FISIOLÓGICA MULTIMODAL USANDO APARELHOS COMERCIAIS DE ELETROENCEFALOGRAMA E RASTREAMENTO OCULAR. ESTUDO DE CASO: PISCADAS**

**ANA PAULA SANDES DE SOUZA**

ORIENTADOR: PROF. DR. GERARDO ANTONIO IDROBO PIZO

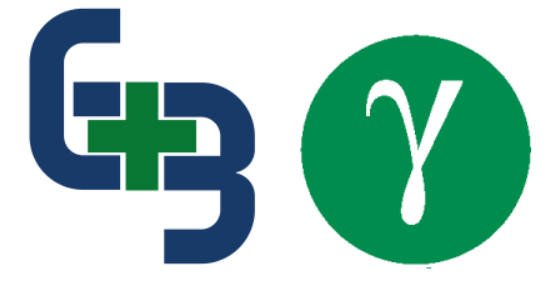

UNIVERSIDADE DE BRASÍLIA – UNB

FACULDADE UNB GAMA – FGA

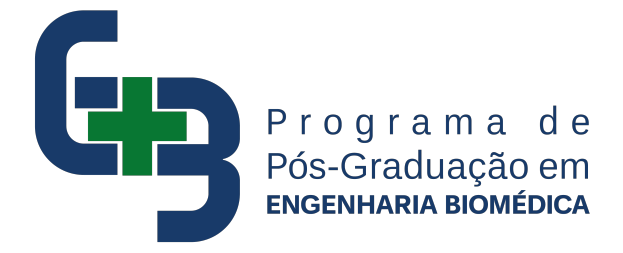

## **DESENVOLVIMENTO DE UMA FERRAMENTA DE COLETA FISIOLÓGICA MULTIMODAL**

**USANDO APARELHOS COMERCIAIS DE ELETROENCEFALOGRAMA E RASTREAMENTO** 

**OCULAR.**

**ESTUDO DE CASO: PISCADAS**

**ANA PAULA SANDES DE SOUZA**

ORIENTADOR: PROF. DR. GERARDO ANTONIO IDROBO PIZO

DISSERTAÇÃO DE MESTRADO EM ENGENHARIA BIOMÉDICA

PUBLICAÇÃO: 159A/2023 BRASÍLIA/DF, JANEIRO DE 2023 UNIVERSIDADE DE BRASÍLIA - UNB FACULDADE UNB GAMA - FGA PROGRAMA DE PÓS-GRADUAÇÃO

# **DESENVOLVIMENTO DE UMA FERRAMENTA DE COLETA FISIOLÓGICA MULTIMODAL USANDO APARELHOS COMERCIAIS DE ELETROENCEFALOGRAMA E RASTREAMENTO OCULAR.**

## **ESTUDO DE CASO: PISCADAS**

## ANA PAULA SANDES DE SOUZA

DISSERTAÇÃO DE MESTRADO SUBMETIDA AO PROGRAMA DE PÓS-GRADUAÇÃO EM ENGENHARIA BIOMÉDICA DA UNIVERSIDADE DE BRASÍLIA, COMO PARTE DOS REQUISITOS NECESSÁRIOS PARA A OBTENÇÃO DO GRAU DE MESTRE EM ENGENHARIA BIOMÉDICA

APROVADA POR:

Hennano Anoso

PROF. DR. GERARDO ANTONIO IDROBO PIZO

(ORIENTADOR)

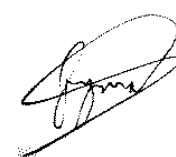

PROF. DR. JONES YUDI MORI ALVES DA SILVA

(EXAMINADOR INTERNO)

PROF. DR. JAIRO JOSÉ MUÑOZ CHÁVEZ (EXAMINADOR EXTERNO)

## **BRASÍLIA/DF, JANEIRO DE 2023**

## **FICHA CATALOGRÁFICA**

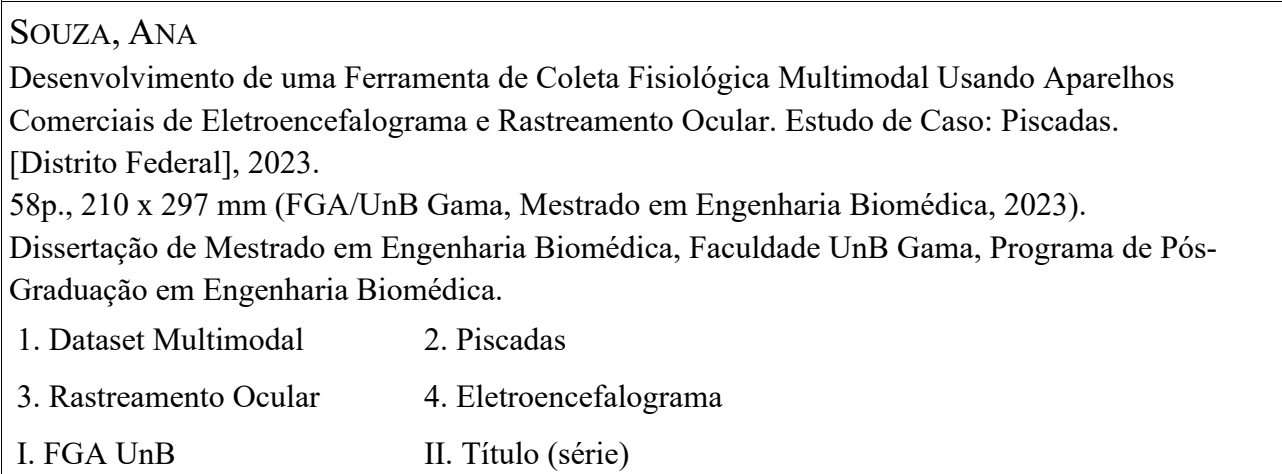

## **REFERÊNCIA**

Souza, Ana (2023). Desenvolvimento de uma Ferramenta de Coleta Fisiológica Multimodal Usando Aparelhos Comerciais de Eletroencefalograma e Rastreamento Ocular. Estudo de Caso: Piscadas. Dissertação de mestrado em Engenharia Biomédica, Publicação 159A/2023, Programa de Pós-Graduação, Faculdade UnB Gama, Universidade de Brasília, Brasília, DF, 62p.

## **CESSÃO DE DIREITOS**

Autor: Ana Paula Sandes de Souza

Título: Desenvolvimento de uma Ferramenta de Coleta Fisiológica Multimodal Usando Aparelhos Comerciais de Eletroencefalograma e Rastreamento Ocular. Estudo de Caso: Piscadas. Grau: Mestre Ano: 2023

É concedida à Universidade de Brasília permissão para reproduzir cópias desta dissertação de mestrado e para emprestar ou vender essas cópias somente para propósitos acadêmicos e científicos. O autor reserva outros direitos de publicação e nenhuma parte desta dissertação de mestrado pode ser reproduzida sem a autorização por escrito do autor.

anapaulasandes.s@gmail.com

Brasília, DF – Brasil

#### **AGRADECIMENTOS**

Agradeço aos sonhos e esperanças da minha família. Ao meu pai, por sempre acreditar na minha capacidade e investir na minha formação. A minha mãe, por seu exemplo de perseverança e alegria e a minha irmã mais nova, por ser um raio de esperança na minha vida. Agradeço ao meu orientador, Prof. Dr. Gerardo Antonio Idrobo Pizo que foi quem me ajudou a acreditar no meu trabalho quando eu desconfiava e fez com que esse trabalho fosse possível.

Agradeço aos amigos que me fazem rir mesmo nos momentos mais difíceis, vocês tornam fácil transformar momentos desafiadores em aprendizados. Em especial, muito obrigada ao Jorge Amorin (Joji), Lucas Lourenço, Matheus Willian, Thiago Anchieta e Rhayana Souza.

Agradeço ao Weydson Velasco de Azevedo por toda paciência, dedicação e parceria, de ontem, hoje e sempre. À Gabriela Velasco de Souza, Akita Velasco de Souza e Maia Velasco de Souza, agradeço por quebrarem coisas e rasgarem meu sofá – dentre tantas outras coisas –, por me lembrar que a vida acontece independente dos nossos planos, e é isso que a faz ser uma aventura maravilhosa. Eu aprendo muito com vocês.

Dedico esse trabalho à esperança de um futuro melhor, em especial para os pequenos que já chegaram e estão chegando: Gael Rios e Fernando Godoy, meus amados afilhados e à seus pais, Dandara e Davi; Anna Lívia e Diego. Obrigada por me fazerem ser parte da família que vocês escolheram.

*"Opte pelo que faz o seu coração vibrar. Opte pelo que gostaria de fazer, apesar de todas as consequências."-* Osho

### **RESUMO**

O eletroencefalograma (EEG) e o rastreamento ocular (ET, do Inglês *Eye Tracking*) são formas não-invasivas de se observar o comportamento do sistema nervoso. A combinação destes dados tende a apresentar maior capacidade classificatória do que datasets unimodais, quando utilizados no treinamento de algoritmos de aprendizado de máquina. Além de uma maior acurácia, estes datasets permitem uma maior compreensão sobre o funcionamento fisiológico por trazer mais de um tipo de informação. Este trabalho apresenta uma alternativa aos equipamentos clínicos e de alto custo, construída a partir de equipamentos comerciais, capaz de gerar um dataset multimodal de EEG e ET coletados ao longo do tempo. A coleta da ferramenta é mediada por código MATLAB, utilizado para coordenar um sistema de pausa e espera entre terminais conectados de forma paralela a ambos os *hardwares* utilizados. A posterior combinação de dados foi realizada em Python através de reamostragem e interpolação linear, permitindo que os dados unimodais fossem unidos apesar de terem frequências de coleta distintas.

As piscadas são reconhecidas por ambos os aparelhos de coleta e foram utilizadas para calcular a capacidade de sincronização entre os sinais. Durante a coleta, piscadas voluntárias ocorreram a cada 4 segundos. Um total de doze datasets multimodais de duração de 120 segundos foram analisados. Uma taxa de verdadeiros positivos para a identificação de piscadas de 93% e 99% foram encontradas para EEG e ET, respectivamente. A correlação cruzada apresentou atraso médio de 1,54 segundos do sinal de ET relação ao sinal de EEG. Avanços para aprimorar a capacidade de sincronização entre os dados foram sugeridos.

**Palavras-chave:** EEG, ET, Bases de Dados Fisiológicos, Bases Multimodais; Piscadas;

### **ABSTRACT**

Electroencephalogram (EEG) and Eye Tracking (ET) are non-invasive ways to observe the behavior of the nervous system. The combination of these data types tends to have a higher classification capability than unimodal datasets when used in machine learning algorithms. Besides a higher accuracy, these datasets allow a better understanding of the physiological functioning by having more than one type of information. This work presents an alternative to clinical and high-cost equipment to build multimodal datasets. By using commercial equipment, this tool can generate a multimodal dataset of EEG and ET collected over time. The collection is mediated by MATLAB code, used to coordinate a pause-and-wait system between terminals connected in parallel to both hardware used. Subsequent data combination was performed in Python through resampling and linear interpolation, allowing unimodal data to be merged despite having distinct collection frequencies.

The blink signal is recognized by both devices and was used to calculate the synchronization capacity between the signals. During collection, voluntary blinks occurred every 4 seconds. A total of twelve collections of 120 second duration were analyzed. A true positive blink identification rate of 93% and 99% were found for EEG and ET, respectively. The cross-correlation showed an average delay of 1.54 seconds of the ET signal relative to the EEG signal. Advances to improve the synchronization capability between the data were suggested.

**Keywords:** EEG, ET, Physiological Datasets, Multimodal Databases; Blinks;

## **SUMÁRIO**

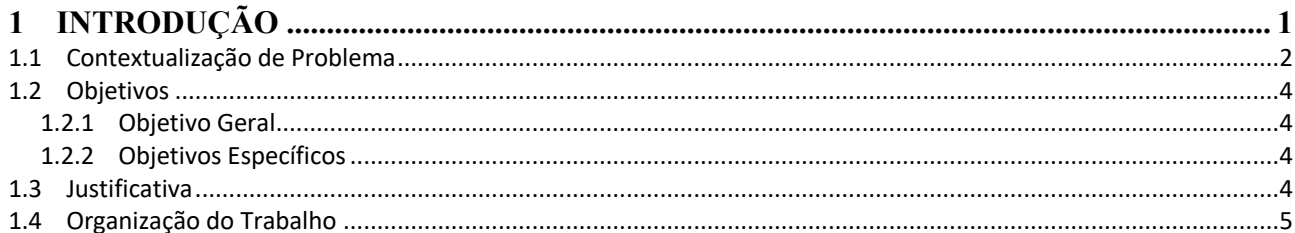

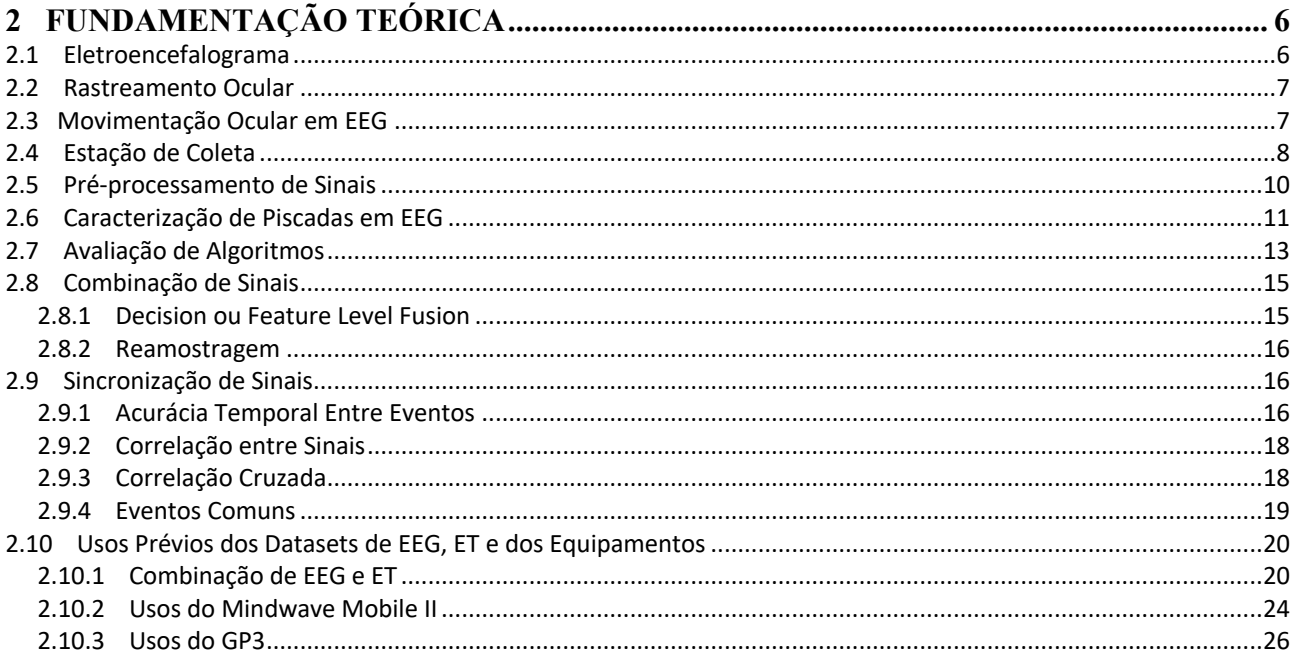

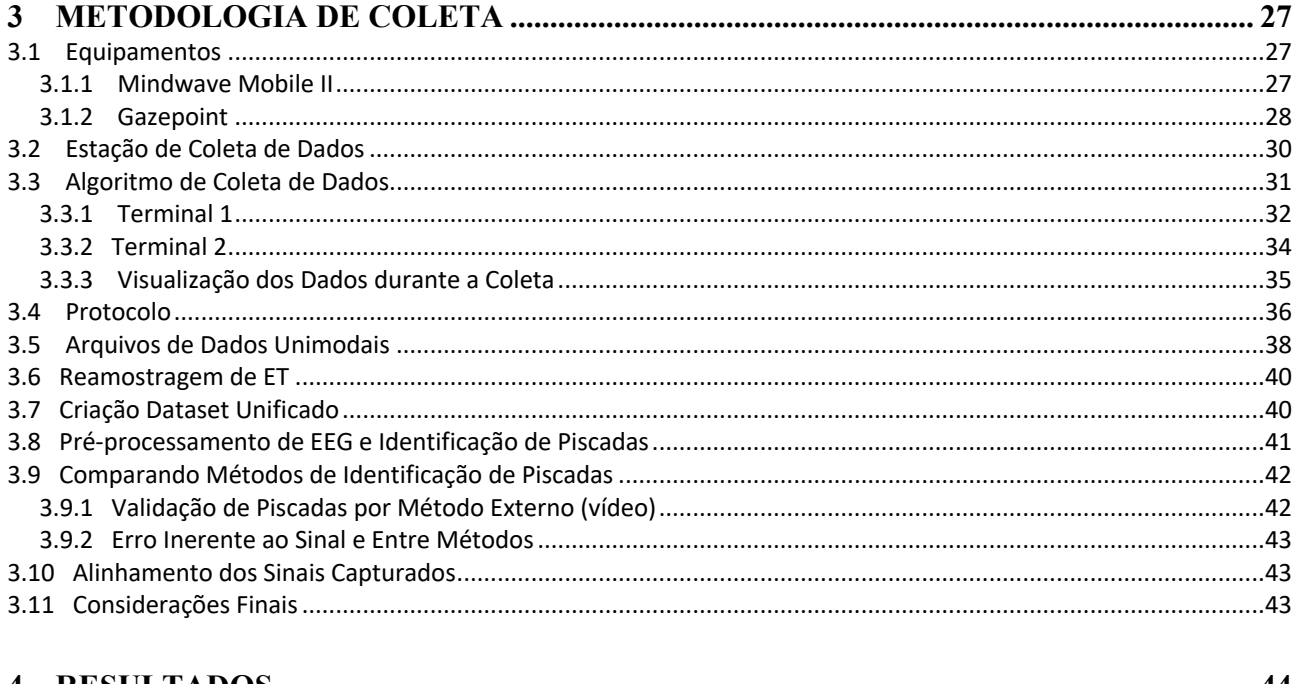

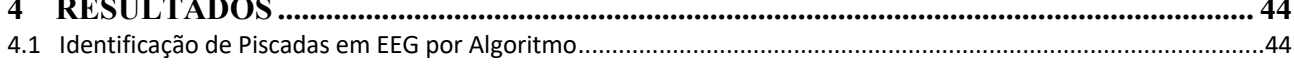

 $\overline{\phantom{a}}$ 

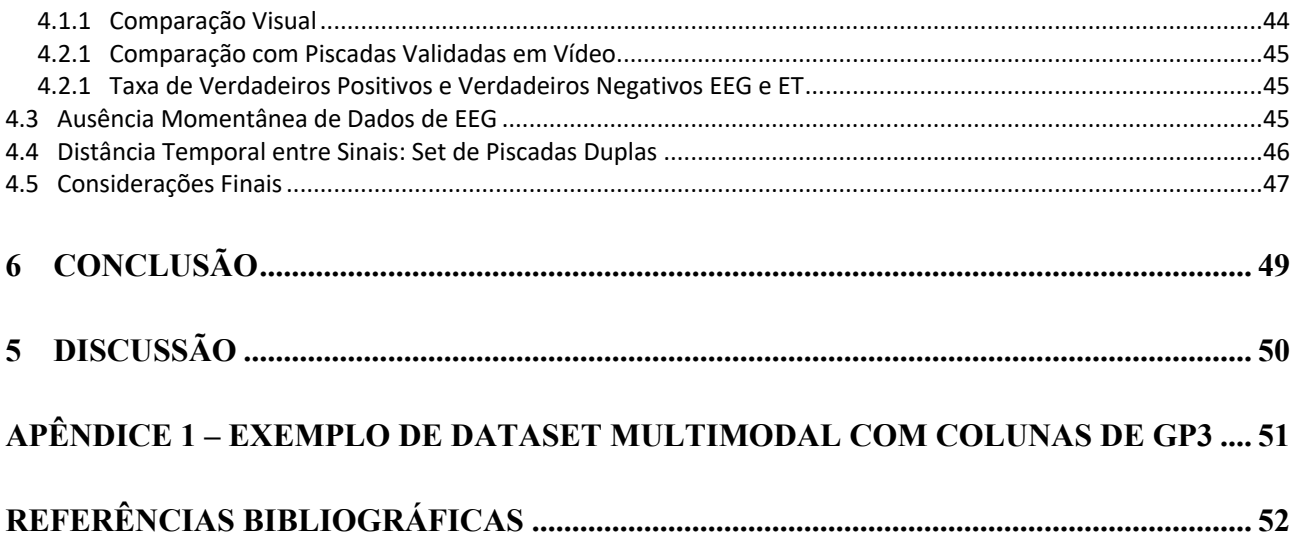

## **LISTA DE TABELAS**

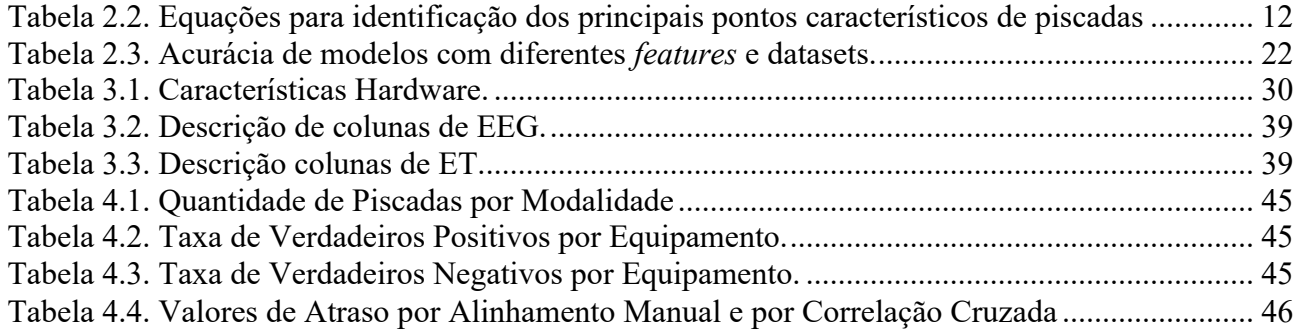

## **LISTA DE FIGURAS**

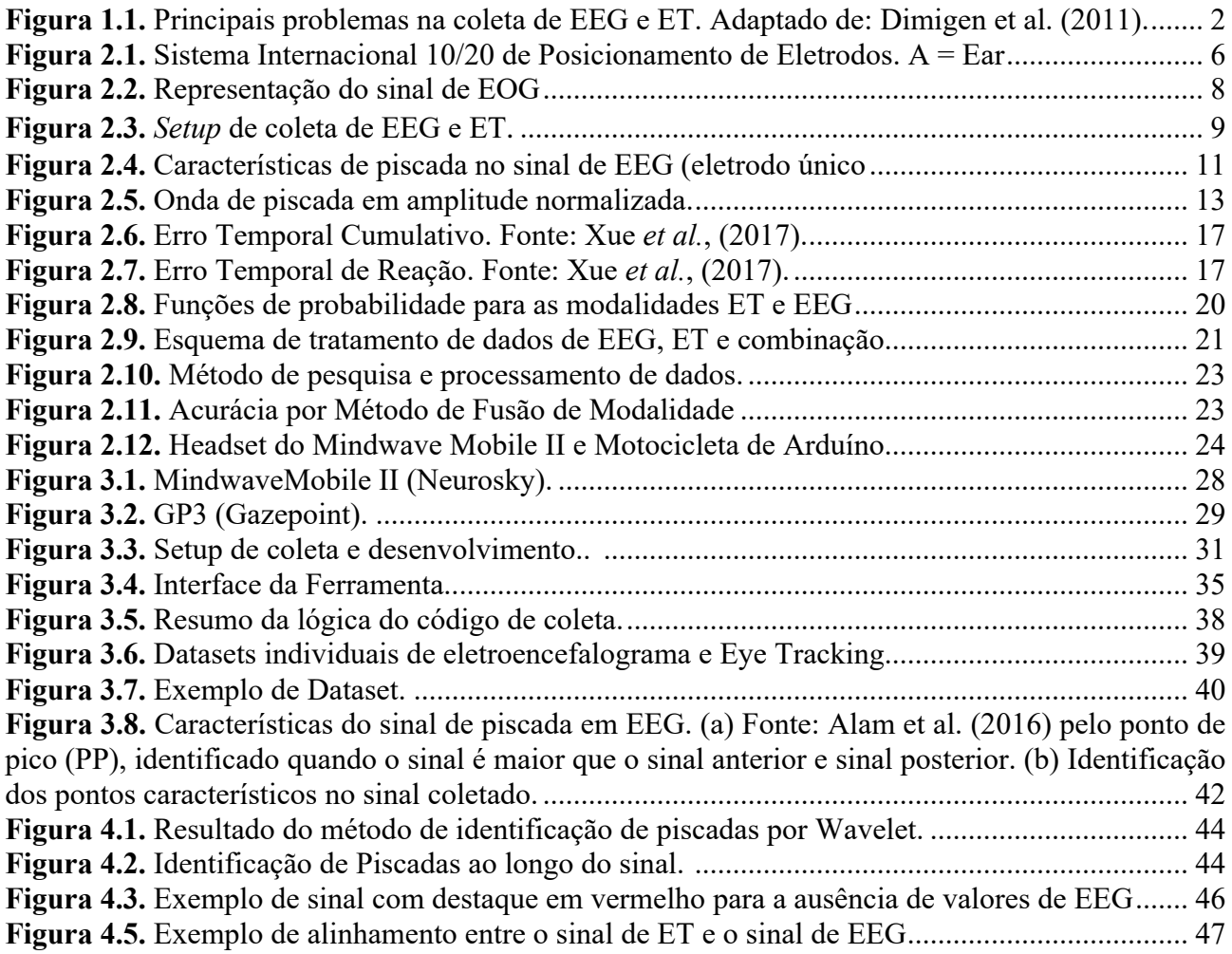

## **LISTA DE NOMENCLATURAS E ABREVIAÇÕES**

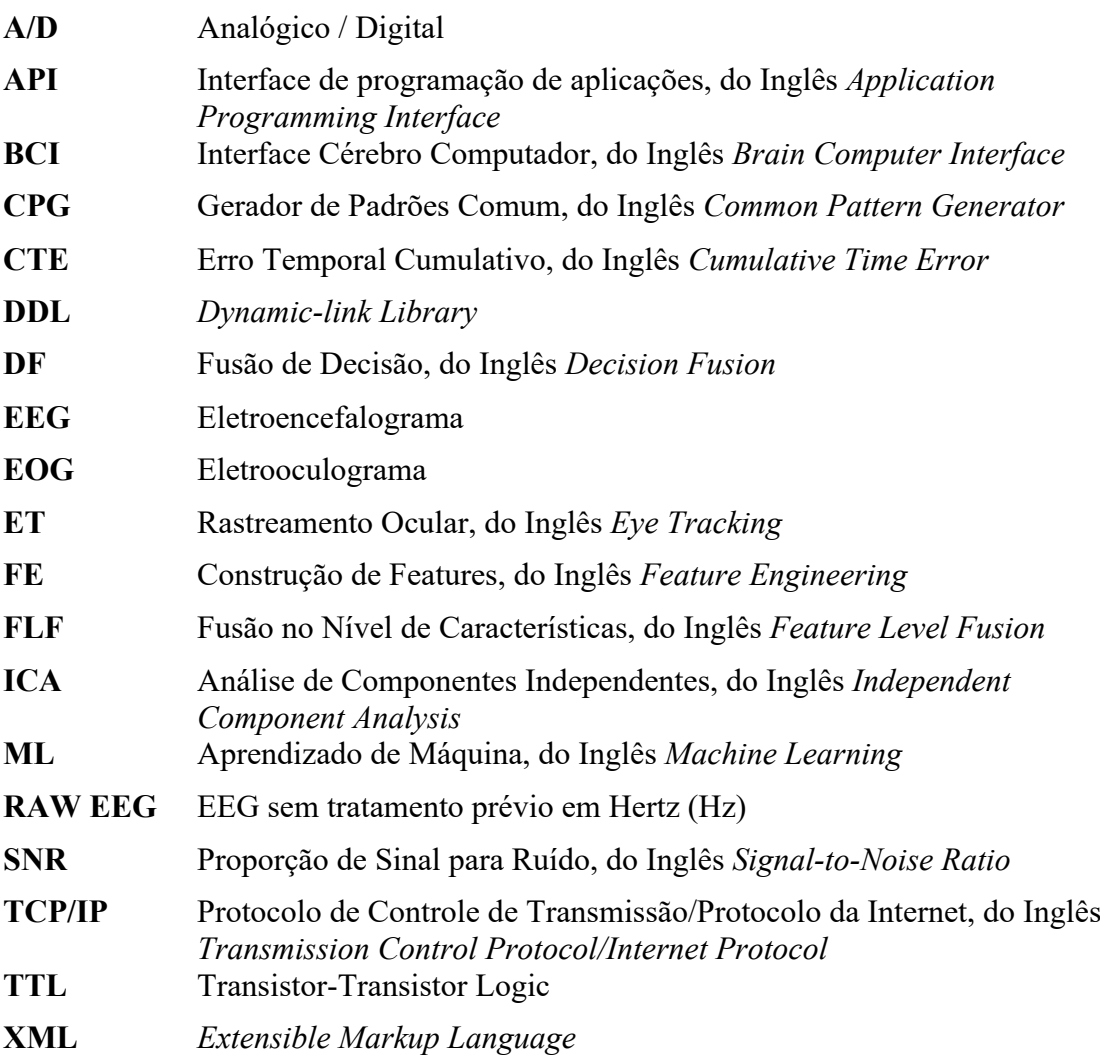

## **1 INTRODUÇÃO**

Existe uma importante vantagem advinda do uso de bases fisiológicas chamadas multimodais, ou constituídas de mais de um tipo de dado fisiológico em algoritmos supervisionados: a possibilidade de conferir um maior poder classificatório em relação aos datasets unimodais (Kang et al., 2020; Thapaliya et al., 2019). Uma possível construção de dataset multimodal é um constituído por eletroencefalograma (EEG) e rastreamento ocular (RO, ou *Eye Tracking* – ET), utilizado previamente em estudos de aprendizado supervisionado e integração cérebro-máquina, ou *Brain Computer Interface* – BCI (Dimigen *et al.*, 2018; Abuzaher and Al-Azzeh, 2021; Cao, Zhao and Xu, 2021; Rușanu, Cristea and Luculescu, 2021).

Sobre os benefícios já alcançados com estes datasets multimodais de EEG e ET, é possível citar: melhora no diagnóstico de depressão e autismo (Thapaliya, Jayarathna and Jaime, 2018; Kang *et al.*, 2020; Wu *et al.*, 2021), maior poder de classificação de estímulos emocionais (Zheng, Dong and Lu, 2014; Lu *et al.*, 2015; Guo *et al.*, 2019) e uma maior compreensão da ativação de mecanismos nervosos durante atividades rotineiras, como leitura (Hollenstein *et al.*, 2018). Apesar das vantagens, o acesso aos dados fisiológicos multimodais ainda é restrito (Kastrati *et al.*, 2021). Equipamentos de coleta comercialmente disponíveis tem auxiliado a diminuir essa restrição, permitindo desenvolvimentos também na área de monitoramento pessoal de saúde (King *et al.*, 2017).

O presente trabalho trata do desenvolvimento de uma ferramenta capaz de gerar um dataset multimodal composto de dados EEG e ET e da avaliação da sincronização a partir da identificação de eventos comuns (piscadas) em ambos os sinais. Apesar de ser capaz de gerar o dataset multimodal, um atraso de aproximadamente um segundo foi encontrado entre os sinais pela correlação cruzada, indicando a necessidade de melhorias na capacidade de sincronização. A importância do estudo é tida com base em usos prévios dos equipamentos GP3 e Mindwave Mobile II na pesquisa.

## **1.1 CONTEXTUALIZAÇÃO DE PROBLEMA**

A construção de bases de dados fisiológicos ainda é restrita por ser necessário ter acesso aos equipamentos de coleta e experiência de uso, reduzindo assim o desenvolvimento em áreas que fazem uso destes tipos de datasets (Kastrati *et al.*, 2021). No recente estudo sobre bases de dados constituídas por EEG e ET realizado por Dimigen e Ehinger (2020) foram levantados quatro principais problemas:

- Integração de duas fontes de dados
- Remoção de artefatos gerados por movimentações oculares
- Controle da sobreposição temporal de respostas cerebrais eleitas por fixações oculares sucessivas
- Controle de influências oculomotoras nas respostas neurais

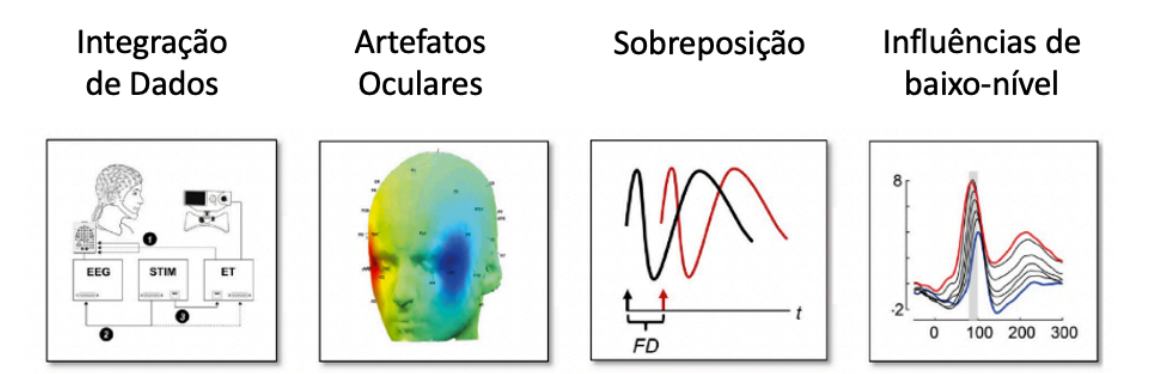

**Figura 1.1.** Principais problemas na coleta de EEG e ET. Adaptado de: Dimigen et al. (2011).

Uma possível solução para a integração de dados fisiológicos é a identificação de eventos comuns (Dimigen *et al.*, 2011; Lyngby, 2014; Wu *et al.*, 2021). Isto pode ser realizado através de equipamentos que enviem pulsos simultâneos aos demais equipamentos de coleta (Standa, 2018), ou através de eventos naturais que possam ser detectados por ambos os equipamentos, como as piscadas no caso de aparelhos para coleta EEG e ET (Bækgaard e Larsen, 2014).

O Mindwave Mobile II (Neurosky, CA, Estados Unidos), é um exemplo de equipamento de baixo custo que captura EEG através de eletrodo único, capaz de estimar um nível de atenção e meditação através de algoritmo próprio e das diferentes bandas de frequência das ondas cerebrais. O GP3 (Gazepoint, BC, Estados Unidos) é um equipamento comercialmente disponível que captura dados de rastreamento ocular, incluindo dilatação da pupila, foco ocular ao longo do tempo e ocorrência de piscadas.

Equipamentos comerciais podem apresentar uma menor resolução de amostragem e indisponibilidade de múltiplos eletrodos para as coletas de EEG (Titgemeyer *et al.*, 2020). Desta forma, os métodos de remoção de ruídos e de sincronização precisam ser construídos de forma específica para as características destes equipamentos (Miranda *et al.*, 2019; Shoka *et al.*, 2019). **Não foi encontrado na literatura, até o presente momento, uma ferramenta para construção de dataset multimodal a partir dos equipamentos GP3 e Mindwave Mobile II** – sendo o último já disponível no mercado brasileiro. Também não foi encontrado, até data, suporte para sincronização de dados de EEG com dados de ET advindos do GP3 em *toolbox* específica para MATLAB (Dimigen, 2021).

Com o propósito de desenvolver uma ferramenta para a geração de bases multimodais, o presente trabalho consistiu na coleta e integração dos sinais gerados por estes dois equipamentos através do uso de linguagens de programação (MATLAB e Python). O dataset resultante foi analisado a respeito de sua capacidade de sincronização através da identificação de sinais de piscadas em ambas as modalidades, chegando a um atraso médio de 1,54 segundos encontrado através da identificação de piscadas duplas que sinalizaram o começo da coleta.

É argumentado que a ferramenta seja uma alternativa para os equipamentos de coleta de alto custo e incentive o aumento do acesso a bases de dados multimodais, beneficiando o desenvolvimento em áreas como *Brain Computer Interface* (BCI) e construção de ferramentas para diagnósticos (Rușanu et al., 2021; Wu et al., 2021; Thapaliya et al., 2019).

## **1.2 OBJETIVOS**

#### **1.2.1 Objetivo Geral**

Desenvolver uma ferramenta para construção de datasets fisiológicos multimodais compostos por dados de EEG e ET coletados a partir de equipamentos comerciais e avaliar a capacidade de sincronização entre os dados a partir da identificação de piscadas em ambos os sinais.

#### **1.2.2 Objetivos Específicos**

- Desenvolver um protocolo de coleta de dados em paralelo, controlado por uma interface de comunicação de alto nível (MATLAB);
- Combinar os dados de EEG e ET em um único conjunto de dados multimodal baseado no método de interpolação linear usando algoritmos desenvolvidos em Python;
- Avaliar a capacidade de sincronização do dataset através da identificação de piscadas, fazendo uso do indicador de atraso médio por correlação cruzada;

## **1.3 JUSTIFICATIVA**

A capacidade de coletar dados fisiológicos de forma simplificada e de baixo custo pode ser um motivador para o desenvolvimento de diferentes áreas em destaque na atualidade, tais como integração homem-máquina (Morshad, Rabiuzzaman Mazumder and Ahmed, 2020; Abuzaher and Al-Azzeh, 2021; Wu *et al.*, 2021). Outro importante fator de interesse é a diminuição da necessidade de deslocamento do participante até centros de coleta, possibilitando uma maior diversidade na população em análise (Brand et al., 2020). Também foi observado que algoritmos treinados com esse tipo de dataset apresentam maior capacidade classificatória do que os treinados em datasets unimodais (Kang et al., 2020; Thapaliya et al., 2019), possibilitando desenvolvimento de ferramentas de diagnóstico mais acuradas, mesmo quando realizado com equipamentos comerciais (Titgemeyer *et al.*, 2020; Brand *et al.*, 2021).

## **1.4 ORGANIZAÇÃO DO TRABALHO**

Este trabalho foi organizado em 5 capítulos. O segundo capítulo aborda as principais pesquisas a respeito da utilidade de datasets multimodais de EEG e ET combinados e de estudos prévios com o uso dos mesmos equipamentos utilizados na construção da ferramenta.

O terceiro capítulo aborda como a ferramenta de coleta e processamento foi desenvolvida, como a conexão paralela dos terminais com o GP3 e Mindwave ocorre e quais métricas para medir sincronização e capacidade de identificação de piscadas serão utilizadas nos resultados.

O capítulo quatro aborda os principais resultados e testes, e o capítulo cinco aborda da conclusão do projeto e próximos passos.

## **2 FUNDAMENTAÇÃO TEÓRICA**

O presente capítulo trata do que são os dados de EEG, como a movimentação ocular pode ser capturada por eletrodos e como as piscadas podem ser encontradas no sinal elétrico. Também apresenta trabalhos que fizeram uso de datasets multimodais compostos por EEG e ET, suas empregabilidades, métodos e importância.

### **2.1 ELETROENCEFALOGRAMA**

O potencial pós-sináptico é a forma de ativação neural responsável por gerar os sinais de variação de voltagem capturados pelos eletrodos no EEG (Gomes, 2015). Estes potenciais ocorrem de forma quase simultânea em múltiplas células dispostas perpendicularmente à superfície do córtex cerebral, permitindo uma soma de potenciais que é capturada pelos eletrodos colocados sobre a cabeça humana (Gomes, 2015). O sistema internacional de posicionamentos de eletrodos para a coleta de EEG – sistema 10/20 - é uma técnica desenvolvida por Klem et al. (1999) amplamente adotada para garantir uma padronização na coleta de EEG (Figura 2.1).

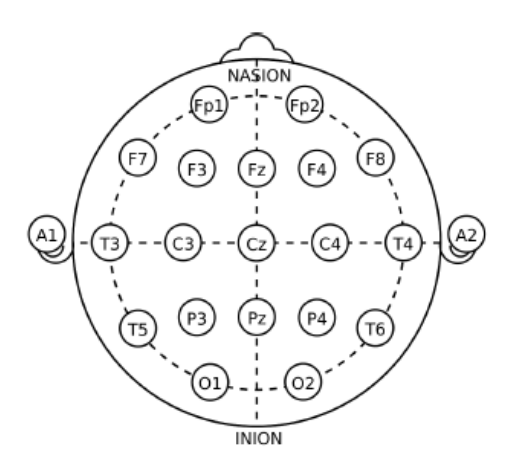

**Figura 2.1.** Sistema Internacional 10/20 de Posicionamento de Eletrodos. A = Ear lobe,  $AF =$  anterior frontal,  $C =$  central,  $CP =$  centroparietal,  $F =$  frontal,  $FC =$ frontocentral,  $FT =$  frontotemporal,  $N =$  nasion,  $O =$  occipital,  $P =$  parietal, PO  $=$  parietooccipital, T  $=$  temporal. Fonte: Klem et al. (1999).

É comum a presença do eletrodo do tipo seco em equipamentos comerciais – que é um eletrodo que requer menos preparo, entretanto, podem não ser tão sensíveis quanto os eletrodos molhados (Noronha, 2022).

### **2.2 RASTREAMENTO OCULAR**

Alguns equipamentos de ET fazem uso do reflexo de luz infravermelha (IR ou *infra red*) no olho do participante para calcular o posicionamento focal ao longo do tempo (Wu et al., 2021). A fixação é uma das informações que podem ser capturadas por estes equipamentos e compreende a um período de cerca de 100 milissegundos onde o olhar se fixa em um ponto de convergência (Barreto, 2012). O período se encerra com o movimento de sacada, ou rápida movimentação até outro ponto de foco (Barreto, 2012). Os principais termos utilizados na coleta de rastreamento ocular foram resumidos na Tabela 2.1:

| Fixação            | Um mínimo de 100 milissegundos de estabilidade ocular |
|--------------------|-------------------------------------------------------|
| Sacada             | Separa uma fixação de outra e é caracterizada como um |
|                    | movimento ocular rápido                               |
| Área de Interesse  | Área da imagem que apresenta algum interesse ao       |
|                    | participante                                          |
| Caminho Percorrido | Sacadas e fixações em sequência.                      |
| Gaze               | Sequência de fixações em uma Área de Interesse        |
|                    |                                                       |

**Tabela 2.1.** Principais Termos em Rastreamento Ocular. Adaptado de Barreto (2012)

### **2.3 MOVIMENTAÇÃO OCULAR EM EEG**

Também é possível detectar a movimentação ocular através de registros elétricos no exame de EEG. Isto ocorre devido às características elétricas do olho, que se comporta como um dipolo, com a córnea sendo o polo positivo a retina o negativo (López et al. , 2019). Durante o fechamento dos olhos, o polo positivo dos olhos se move na direção dos eletrodos Fronto-parietal (Fp), de acordo com o sistema de posição internacional 10/20 (Polkko, 2007).

É possível notar que uma onda positiva e de maior amplitude que a média do sinal acompanha uma movimentação de olhar para cima (o que ocorre quando o olho está sendo fechado) (Figura 2.2). O oposto acontece quando a córnea se afasta do eletrodo de captura, apresentando uma amplitude alta para baixo (Abo-Zahhad *et al.*, 2015).

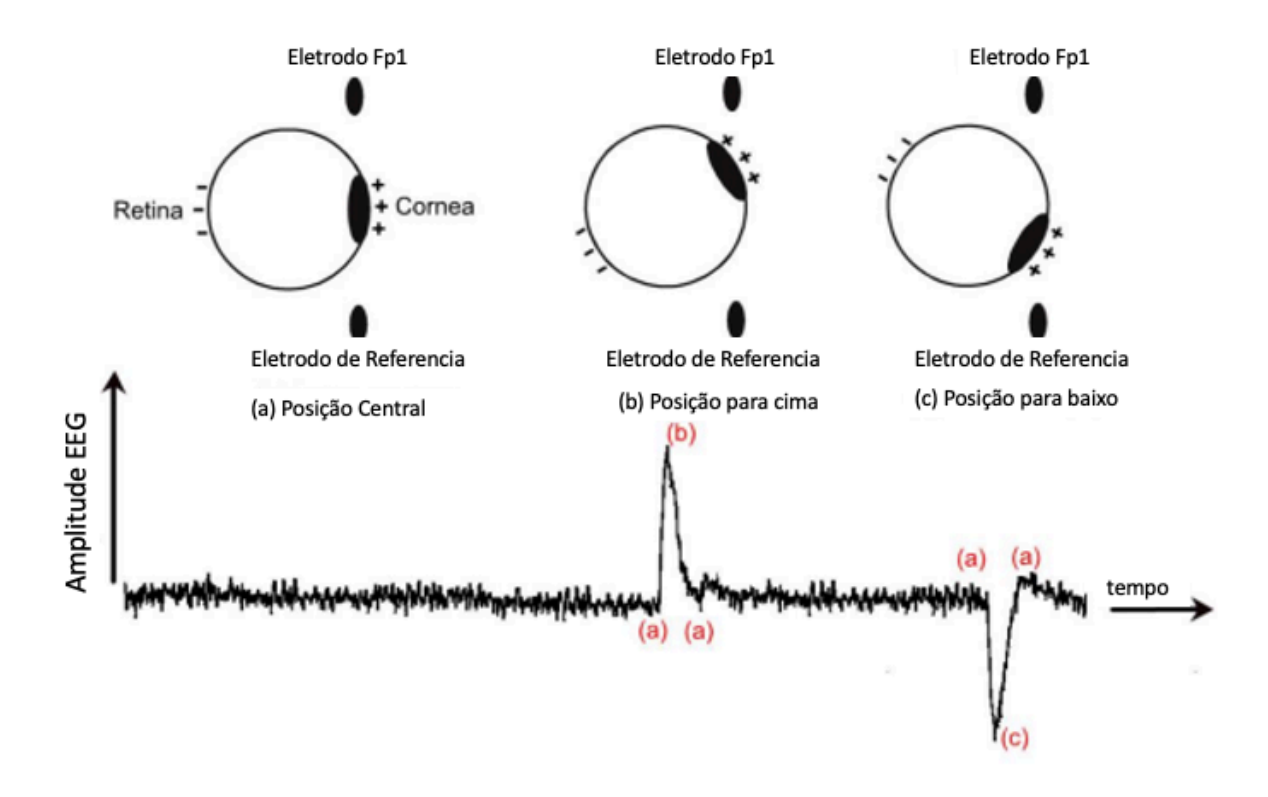

**Figura 2.2.** Representação do sinal de EOG do dipolo ocular em eletrodo posicionado na região frontopolar 1 (fp1). (a) olhando no centro, (b) olhando na direção do eletrodo (movimento de fechar pálpebras) e (c) olhando para abaixo e distante do eletrodo. Adaptado de: Abo-Zahhad et al. (2015).

### **2.4 ESTAÇÃO DE COLETA**

Um exemplo de estação de coleta de EEG e ET foi o utilizado na criação do dataset EEGEyeNet, composto por dados simultaneamente coletados de 356 participantes realizando atividades visuais com a finalidade de avaliar a predição da fixação por algoritmos de aprendizado de máquina treinados com os datasets gerados (Kastrati *et al.*, 2021) (Figura 2.3).

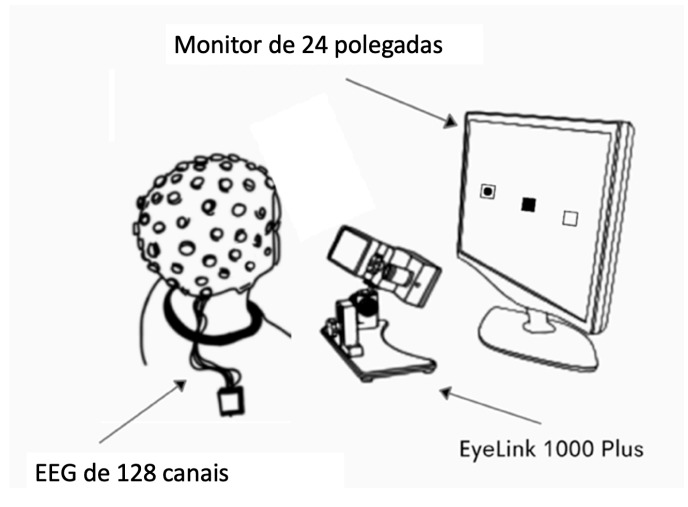

**Figura 2.3.** *Setup* de coleta de EEG e ET. Adaptado de: Kastrati *et al.*, (2021).

No EEGEyeNet, o equipamento de coleta EEG utilizado foi composto de 128 eletrodos e a frequência amostral de ambos os equipamentos (de EEG e ET) foi de 500 Hz (Kastrati *et al.*, 2021). No , o participante se manteve em uma distância de 8 cm da tela, e uma calibração do equipamento de ET foi realizada. Esta calibração permite a identificação do erro médio quadrático (MSE, do Inglês *Mean Squared Error*) do ponto de foco, que foi repetida até que o valor fosse de menor do que 0.5 graus e tem fórmula:

$$
MSE = \frac{1}{n} * \sum_{i} (y_i - \hat{y}_i)^2
$$
 (2.1)

onde  $n$  é o número de observações,  $y_i$  é a posição desejada e  $\hat{y}_i$  é o valor encontrado pelo equipamento (em coordenadas na tela de calibração).

A mesma configuração de estação de coleta foi utilizada no estudo de Notaro e Diamond (2018), capturando dados de 22 participantes enquanto eles realizavam atividades de um site de aprendizado de novas línguas. Uma calibração prévia de nove pontos foi utilizada para o equipamento de captura ET (GP3). A coleta de EEG foi realizada a 250 Hz, e a coleta de ET a 60 Hz (Notaro e Diamond, 2018). Um sinalizador que vai da cor vermelha a verde foi utilizado como indicador da distância correta na API do Gazepoint. O GP3 apresenta um teste de validação de captura logo após a conclusão da calibração, onde o participante pode verificar quão bem o GP3 captura o deslocamento do ponto focal sobre a tela.

#### **2.5 PRÉ-PROCESSAMENTO DE SINAIS**

Como os eletrodos de EEG podem capturar sinais indesejáveis, chamados de ruídos (tais como: movimentação muscular e ondas eletromagnéticos), um préprocessamento se faz necessário (Shoka *et al.*, 2019). No caso do EEGEyeNet, um filtro de passa-alta de 40Hz e passa-baixa de 0.5 Hz foi aplicado. Já no estudo de Notaro e Diamond (2018), dois filtros foram utilizados: um para remover ruídos da rede elétrica, de 59 - 61 Hz; e um segundo filtro de 0.05 - 20Hz foi aplicado para remoção de ruídos de baixa e alta frequência.

Para o dataset EEGEyeNet, o sinal de piscada foi identificado como ruído e removido do sinal de EEG (coletado de 128 canais) através da aplicação do método de Análise Independente de Componente (ou ICA – *Independent Component Analysis*) (Kastrati *et al.*, 2021). O método tem por objetivo encontrar componentes que não são linearmente combinados entre si, técnica comum de processamento de EEG para métodos de captura de mais de um eletrodo (Hyvärinen and Oja, 2000; Dimigen, 2020). Para o processamento de sinais de EEG de eletrodo único, outros métodos podem ser adotados, como a decomposição por transformada de Wavelet (Dora e Holcman, 2017). Este método foi utilizado com sucesso no estudo de Cao et al. (2021) para encontrar as frequências de banda alfa, beta e gama no sinal de EEG do equipamento Mindwave Mobile II e também para realizar a remoção de ruído.

Para capturar os valores das coordenadas de posicionamento ocular em pixels, o canto inferior direito da tela foi transformado para representar o tamanho total da tela de captura no estudo de Notaro e Diamond (2018) (exemplo: indo de [1,1], como o GP3 identifica, para [1920, 1200] pixels em uma tela de resolução 1920 x 1200), permitindo a localização do foco em tela ao longo do tempo.

## **2.6 CARACTERIZAÇÃO DE PISCADAS EM EEG**

Enquanto o sinal de EEG está na ordem de dezenas de microvolts ( $\mu$ V) (ou 1<sup>-6</sup> Volts), o EOG está na ordem de centenas (Nolan, Whelan and Reilly, 2010). Dado que a amplitude de uma piscada é significantemente maior que a amplitude dos sinais de EEG, uma forma simples de se identificar uma piscada é definir um limite de amplitude (Nolan et al., 2010). As piscadas podem alcançar uma amplitude de mais de 200 microvolts em eletrodos próximos a órbita ocular (Hoffmann e Falkenstein, 2008). Em seu estudo sobre identificação de piscadas em sinais de EEG, Adam et al., (2016) utilizou as principais características típicas do sinal de piscada em EEG (Figura 2.4 e Tabela 2.2) para treinar um modelo de rede neural artificial na detecção desses sinais, chegando a uma acurácia de 91.94%.

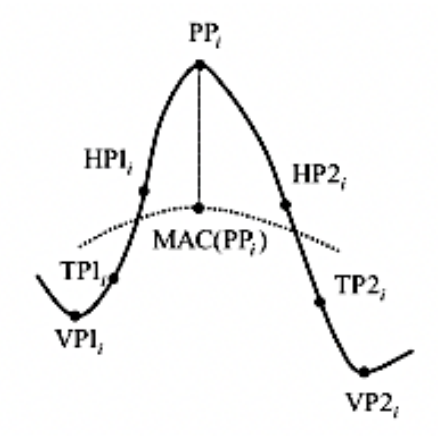

**Figura 2.4.** Características de piscada no sinal de EEG (eletrodo único). Fonte: Adam et al. (2016).

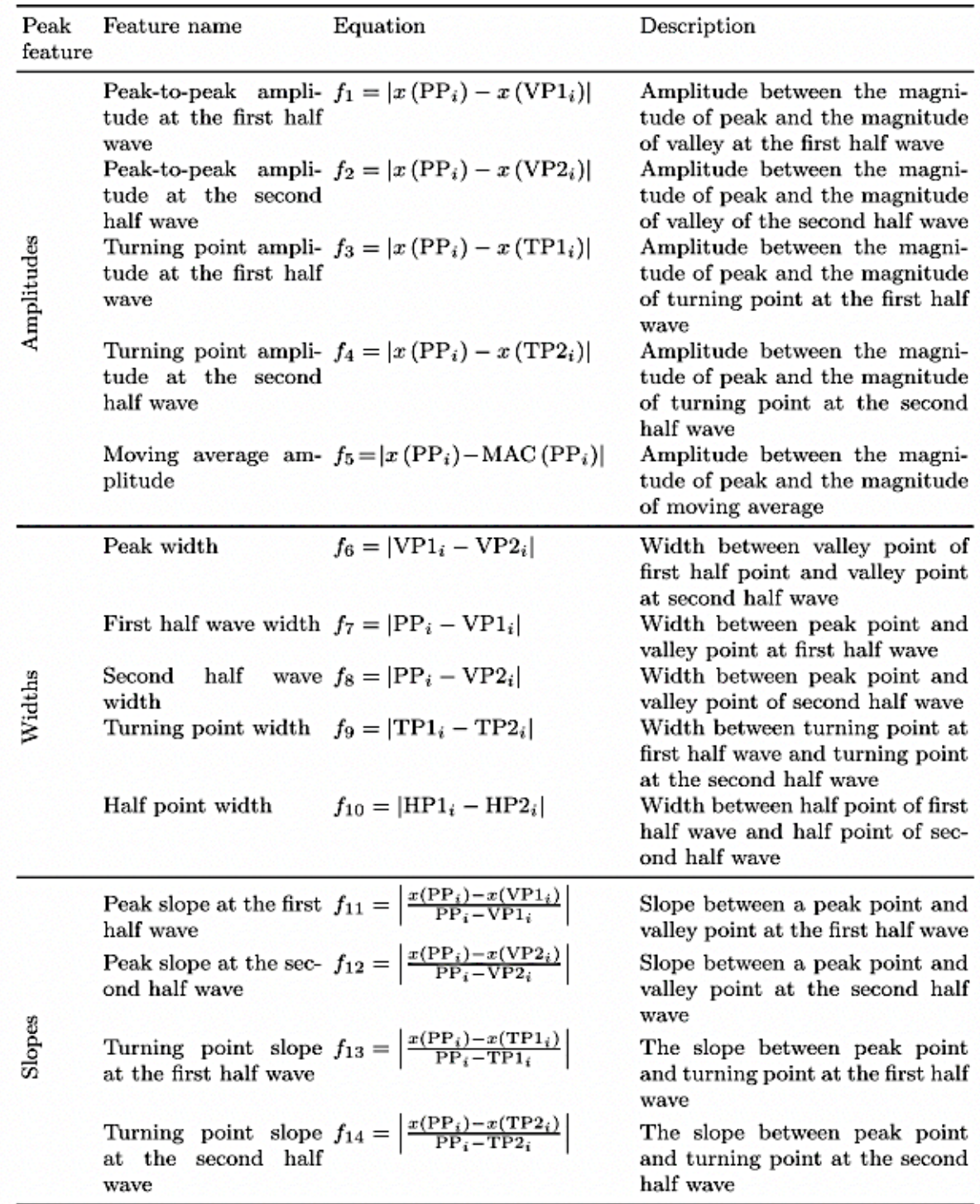

**Tabela 2.2.** Equações para identificação dos principais pontos característicos de piscadas. Fonte: Adam et al. (2016).

A descrição das características das piscadas em EEG de eletrodo único foram levantadas para o desenvolvimento de um algoritmo de identificação (Abo-Zahhad *et al.*, 2015) (Figura 2.3). Neste estudo foi encontrado um limite de amplitude normalizada de 0.3 e - 0.3 para identificar o pico e vale (PP e VP2, de acordo com o estudo de Adam *et al*. 2016) no sinal. A duração das piscadas entre os picos foi calculada - chamada de Dpn (distância positivo negativo) -, e foi então utilizada para encontrar o início e o final da piscada de acordo com a fórmula presente na Figura 2.5. Os sinais de piscadas foram extraídos do EEG e utilizados para treinar algoritmos de identificação do participante que gerou as piscadas, chegando a uma taxa de identificação correta de 99.8%.

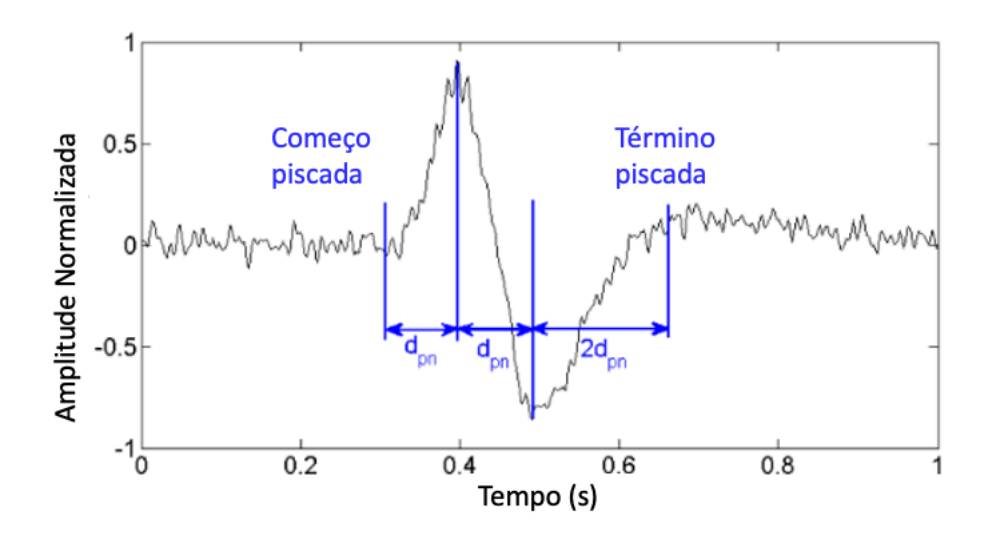

**Figura 2.5.** Onda de piscada em amplitude normalizada ao longo do tempo representando a duração média de uma piscada e os principais pontos utilizados no desenvolvimento de algoritmo para identificação de piscada. Adaptado de Abo-Zahhad *et al.* (2015).

## **2.7 AVALIAÇÃO DE ALGORITMOS**

A acurácia e precisão oferecem métricas para avaliar o erro observado do resultado do modelo. Para isso, é necessário saber o valor real e o valor estimado (Monico *et al.*, 2009). A acurácia mede a distância entre um determinado valor e o valor de referência (ou valor real). A precisão mede a dispersão dos valores obtidos pelo modelo. Um bom algoritmo é preciso e possui alta acurácia.

Para medir o desempenho de um modelo de identificação de piscadas com base em um modelo não supervisionado, Agarwal & Sivakumar (2019) utilizaram as métricas de acurácia e precisão. A primeira mede quão bem um modelo ou sistema faz a predição do resultado correto; a segunda mede quão bem o modelo é capaz de identificar corretamente os valores positivos. São representadas pelas fórmulas:

$$
Acurácia = \frac{TP + TN}{Total \, Predictions'}
$$
 (2.2)

$$
Precision = \frac{TP}{TP + FP'} \tag{2.3}
$$

Num contexto de identificação de piscadas, os valores *True Positives* (TP) seriam as piscadas que foram indicadas corretamente, *True Negatives* (TN) as não-piscadas que foram identificadas corretamente, *False Positives* (FP) são as não-piscadas identificadas erroneamente e *Total Predictions* é o total de predições realizadas. Além dessas métricas, no estudo de Adam *et al.* (2016), também foi calculado Taxa de Verdadeiros Negativos (TNR), representada pela equação

$$
TNR = \frac{TN}{TN + FP},\tag{2.4}
$$

onde TN é a quantidade de verdadeiros negativos (*true negative*) e FP é a quantidade de falsos positivos (*false positive*). . A Taxa de Verdadeiros Positivos (TPR) foi calculada conforme a equação

$$
TPR = \frac{TP}{TP + FN} \tag{2.5}
$$

onde TP é a quantidade de verdadeiros positivos (*true positive*) e FN é a quantidade de falsos negativos (*false negative*).

#### **2.8 COMBINAÇÃO DE SINAIS**

#### **2.8.1 Decision ou Feature Level Fusion**

A fusão ou união de dados advindos de diferentes sensores pode ser realizada no nível de característica (*feature*) (Klein, 2014; Mendes *et al.*, 2016). Outras formas incluem analisar métricas estatísticas dos dados e uni-los em um dataset, desconsiderando informações a respeito do tempo de coleta. Para problemas classificatórios, onde a intenção com o uso do dataset seja de encontrar uma classe para os dados (seja distinguir entre um diagnóstico ou outro, ou tentar identificar o estímulo visual apresentado ao participante), o *Decision Level Fusion* (ou DF), pode ser benéfico. O DF permite que os dados de diferentes sensores sejam gerem uma determinação de uma classe por vez (Bota *et al.*, 2020). Existem outras formas de se realizar o DF, mas em relação ao método de fusão de características, é possível dizer que a intenção do último é de unir dados, enquanto a intenção do DF é melhorar a capacidade de classificação do modelo.

A respeito de qual formato seria melhor entre *Feature Level Fusion* (FLF) ou DF, Bota *et al.* (2020) observou que o FLF é melhor em função de sua baixa complexidade computacional quando comparado com DF, mas que a decisão é dependente do objetivo de cada algoritmo, não havendo uma situação em que um pré-processamento cabe a todos os projetos.

Na construção de dataset de EEG e ET de Notaro e Diamond (2018), a união temporal dos dados foi realizada com base no horário identificado pelos equipamentos de coleta. Os dados de cada uma das modalidades foram armazenados em arquivos individuais (um para os clicks, um para os dados de EEG, um para os dados de ET, e demais arquivos informando de metadados). Para realizar a sincronização entre os tipos de dados, a resolução temporal adotada foi de milissegundos, com o tempo no formato HH:MM:SS:MSMSMS e todos os arquivos

15

contendo uma coluna informando o tempo nesta resolução. Quando as colunas dos diferentes arquivos indicavam o mesmo horário, os dados foram alinhados.

#### **2.8.2 Reamostragem**

Para poder unir sinais coletados em diferentes frequências amostrais, o *upsampling* pode ser utilizado. O *upsampling* é uma técnica para aumentar a taxa amostral de um dataset e é possível através de interpolação linear, que é uma forma de conectar dois pontos em um espaço e assim preencher valores nulos (Kuffel, Kent e Irwin, 1997). Ela é definida como:

$$
y = (x - x1) * \frac{(y1 - y0)}{(x1 - x0)} + y1,
$$
\n(2.6)

onde x é o valor desconhecido, "x0" e "x1" são os valores conhecidos nas abcissas e y0 e y1 são os valores conhecidos nas ordenadas. Este método é utilizado na solução EYE EEG (Dimigen et al., 2011).

### **2.9 SINCRONIZAÇÃO DE SINAIS**

#### **2.9.1 Acurácia Temporal Entre Eventos**

Para medir a acurácia temporal entre sinais de EEG e ET, Xue *et al.*, (2017) propõe que os sinais sejam primeiro alinhados de acordo com o primeiro evento comum, e que então a diferença entre o início dos eventos para cada tipo de sinal seja calculada. Supondo que *R* seja os dados de ET e *S* os dados de EEG, o início de cada evento estaria sinalizado pelo sinal e número do evento comum e o erro temporal, chamado de Erro Temporal Cumulativo (ETC) é representado na Figura 2.6 e medido por:

$$
S' - R' = s_1' - r_1' \dots s_n' - r_n'
$$
 (2.7)

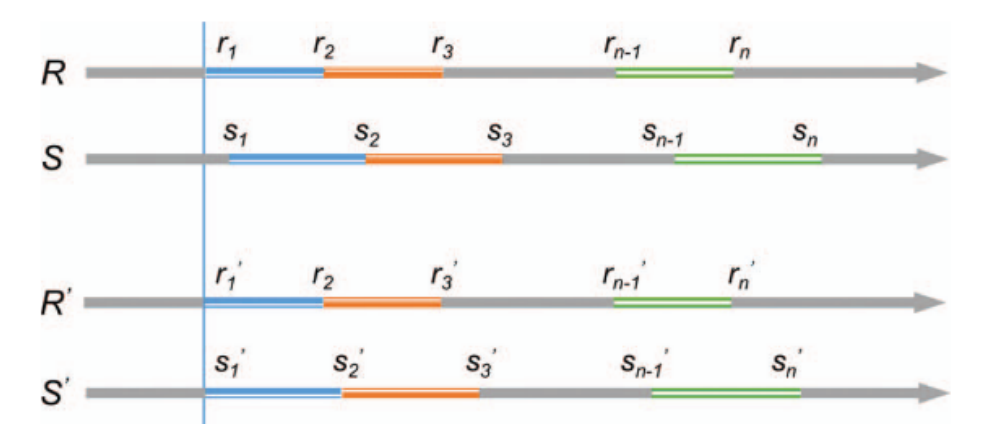

**Figura 2.6.** Erro Temporal Cumulativo. Fonte: Xue *et al.*, (2017).

Entretanto, como observado por Xue *et al.*, (2017) esse método desconsidera atrasos subsequentes devido à nem todos os sinais terem mesma duração ou estarem alinhados quanto ao momento de início. Dessa forma, também foi comparado a diferença entre a duração de um estímulo entre os sinais, chamado de *Reaction Temporal Error* (RTE) ou Erro Temporal de Reação representado na Figura 2.7

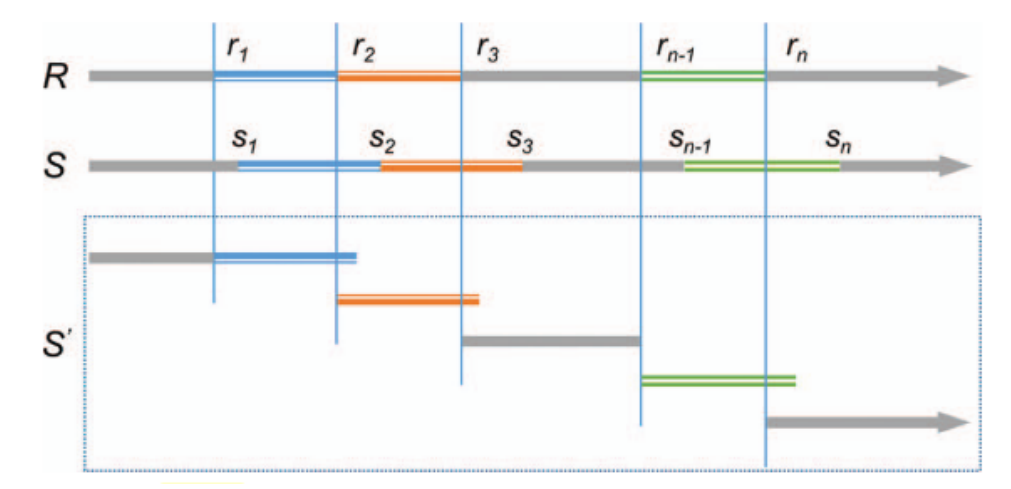

**Figura 2.7.** Erro Temporal de Reação. Fonte: Xue *et al.*, (2017).

$$
RT_r = r_2 - r_1 \dots r_n - r_{(n-1)}
$$
\n(2.8)

$$
RT_s = s_2 - s_1 \dots s_n - s_{(n-1)} \tag{2.9}
$$

$$
RT_r - RT_s = (s_2 - s_1) - (r_2 - r_1) \dots (s_n - s_{(n-1)}) - (r_n - r_{(n-1)}) \tag{2.10}
$$

#### **2.9.2 Correlação entre Sinais**

O cálculo de coeficiente de correlação linear (ou coeficiente de Pearson) pode ser utilizado para indicar correlação entre sinais de EEG e ET. Este coeficiente mede a força e direção da relação linear entre dois vetores e pode assumir valores de -1 (indicando uma relação linear negativa e perfeita) e 1 (indicando uma relação positiva perfeita) (Filho e Júnior, 2009). O valor negativo e positivo indica se quando uma variável sobe a outra também sobe (relação positiva), ou se quando uma sobe a outra desce (relação negativa). A fórmula para encontrar o coeficiente de Pearson é demonstrada na equação:

$$
r = cov(x, y) / (sx * sy)
$$
\n<sup>(2.11)</sup>

onde *r* é o coeficiente que recebe valores indo de -1 a 1, *cov(x, y)* é a covariância entre os vetores e *sx* e *sy* são os valores do desvio padrão. A covariância expressa o grau de dependência linear entre suas variáveis e possui fórmula:

$$
cov(x, y) = \sum (x - \bar{x})(y - \bar{y}) / (n - 1)
$$
 (2.12)

onde *n* é o número de observações, *x* e *y* são duas variáveis, e ̄e ̄são as médias das variáveis. O desvio padrão é uma medida de dispersão que indica o quanto os valores de uma variável estão afastados da média e pode ser calculado por:

$$
s = \sqrt{\left(\sum (x - \bar{x})^2 / n\right)}
$$
 (2.13)

onde *n* é a quantidade de observações e ̄é a média dos valores de *x*.

### **2.9.3 Correlação Cruzada**

 Para avaliar a acurácia da sincronização no EYE EEG, a função de correlação cruzada é utilizada na *toolbox* EYE EEG (Dimigen *et al.*, 2011). A função de correlação cruzada de um sinal contínuo é calculada pela fórmula

$$
f * g = \int_{-\infty}^{\infty} f(\tau) g(t - \tau) d\tau
$$
 (2.14)

onde f e g são funções das séries temporais que são deslocadas num tempo  $\tau$  e tem sua similaridade calculada. Também pode ser expressa na equação,

$$
R_{xy}(\tau) = \frac{\sum x(t)y(t+\tau)}{\sqrt{\sum x(t)^2 \sum y(t+\tau)^2}}
$$
(2.15)

onde  $x(t)$  e y(t) são as séries temporais e  $\tau$  é o atraso.

### **2.9.4 Eventos Comuns**

A sincronização dos dados de EEG e ET na criação do dataset EEGEyeNet foi realizada através do uso da solução em código MATLAB "EYE EEG". De acordo com os desenvolvedores do EYE EEG, Dimigen et al. (2011), a *toolbox* realiza a sincronização baseada na identificação de eventos comuns aos sinais de EEG e ET e acontece em dois passos: primeiro os dados de ET são linearmente interpolados para que tenham a mesma quantidade de dados que os dados de EEG, e depois os eventos comuns são identificados. No estudo de (Kastrati *et al.*, 2021), todos os erros de sincronização entre os sinais não superou 2 ms.

Outro dataset de EEG e ET foi o gerado de 12 pessoas lendo naturalmente (Hollenstein *et al.*, 2018). Os sinais foram sincronizados com a extensão para MATLAB EYE EEG, e o erro entre eventos comuns para os dados não ultrapassaram 2 ms.

A sincronização de EEG e ET por piscadas foi previamente analisada no estudo de Bækgaard et al. (2014). Em sua solução, funções de probabilidade do sinal no tempo t representar o evento de piscada, tanto na modalidade de EEG quanto na modalidade de ET foram construídas e utilizadas para comparar a capacidade de sincronização entre um dataset previamente sincronizado com a solução EYE EEG (0 ms), com o alinhamento manual das funções (3.9 ms), concluindo que o método poderia ser utilizado para dados coletados de equipamentos disponíveis para aplicativos (como é o caso do Mindwave Mobile II). Um exemplo das funções de probabilidade alinhadas ao longo do tempo foi apresentado na Figura 2.8.

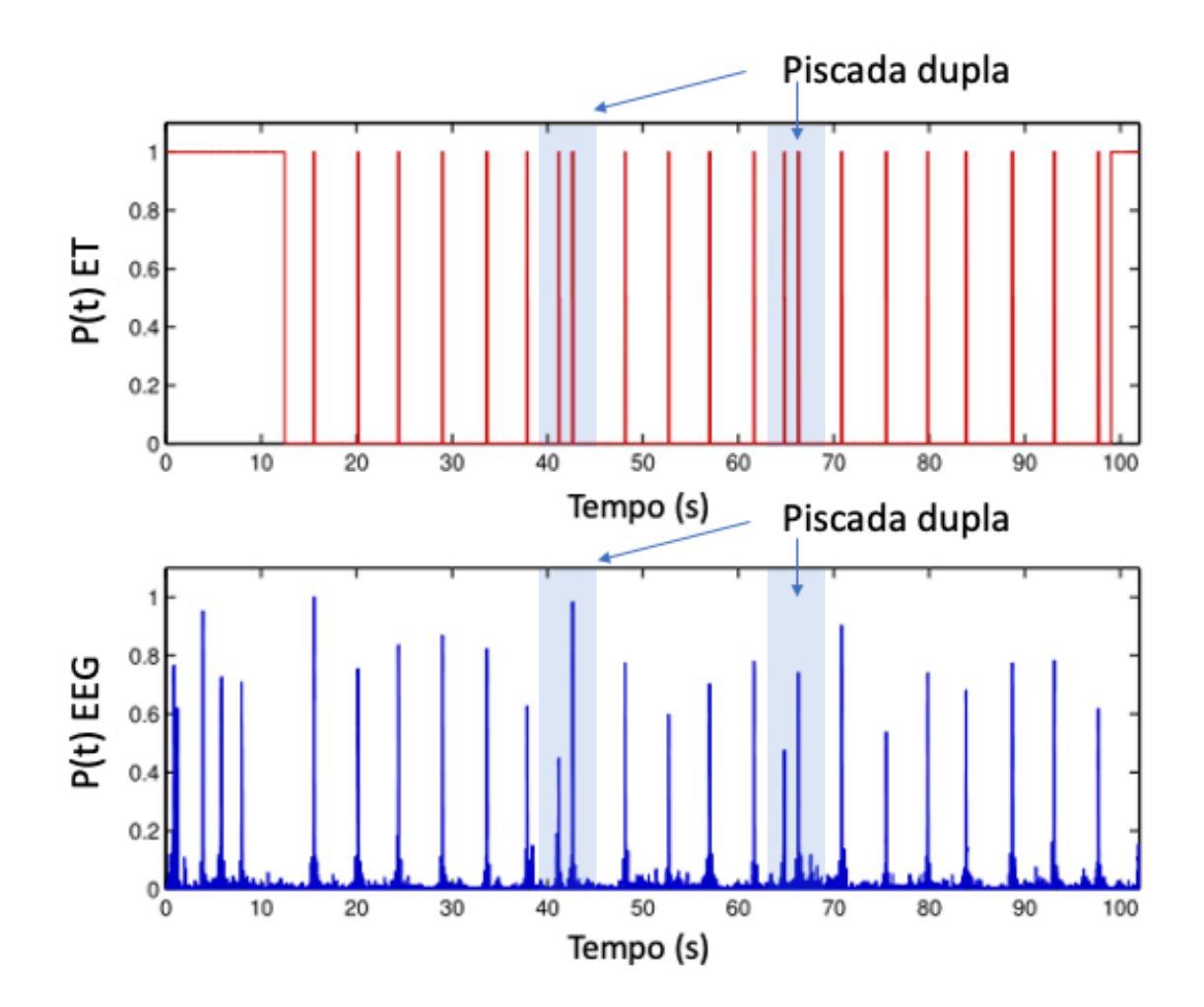

**Figura 2.8.** Funções de probabilidade para as modalidades ET (vermelho) e EEG (azul) do sinal ser uma piscada. Em destaque: duas piscadas rápidas e sequenciais. Adaptado de: Bækgaard et al. (2014).

## **2.10 USOS PRÉVIOS DOS DATASETS DE EEG, ET E DOS EQUIPAMENTOS**

## **2.10.1 Combinação de EEG e ET**

No estudo de Thapaliya et al. (2018) dados de EEG e ET foram processados com diferentes métodos de criação de características ou *feature engineering* (FE) e utilizados no treinamento de diferentes algoritmos de classificação. O método de FE abre a possibilidade de geração de dados mais relevantes ao problema a ser resolvido e pode impactar de forma significativa o desempenho do modelo. Em seu estudo, Thapaliya et al. treinaram algoritmos com dados somente de ET, somente de EEG e uma combinação destes dados em quatro algoritmos de aprendizado de máquina para identificar indivíduos com o diagnóstico de autismo (Figura 2.9). Os resultados apresentados na Tabela 2.3 indicam que os maiores valores de acurácia encontrados foram para os dados de ET aplicados em alguns algoritmos e os dados combinados de EEG e ET.

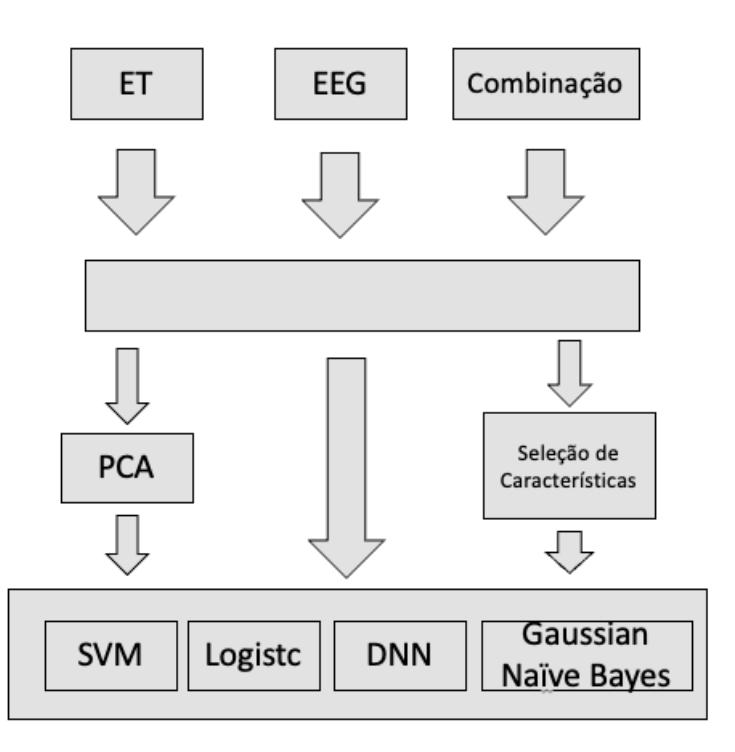

**Figura 2.9.** Esquema de tratamento de dados de EEG, ET e combinação para treinamento de2.5 algoritmos dos classificatórios Support Vector Machine (SVM), Logistic Regression (Logistic), Deconvolutional Neural Network (DNN) e Gasussian Naive Bayes. Adaptado de Thapaliya et al. (2018).

| Models                            | Eye  | Entropy<br>EEG | <b>FFT EEG</b> | <b>SD EEG</b> | Mean<br>EEG | Combined |
|-----------------------------------|------|----------------|----------------|---------------|-------------|----------|
| Gaussian<br>Naive<br><b>Bayes</b> | 96%  | 26%            | 53%            | 55%           | 55%         | 100%     |
| Logistic<br>Regression            | 100% | 11%            | 78%            | 50%           | 58%         | 100%     |
| <b>SVM</b>                        | 76%  | 11%            | 56%            | 55%           | 55%         | 90%      |
| <b>DNN</b>                        | 100% | <b>20%</b>     | 52%            | 45%           | 58%         | 46%      |

**Tabela 2.3.** Acurácia de modelos com diferentes *features* e datasets.

Eye – somente dados oculares sem FE, Entropy EEG (Shannon); Fast Fourier Transform no EEG (FFT), Standard Deviation do EEG (SD), Média EEG (Mean EEG) e Combinação (Combined). Fonte: Thapaliya et al. (2018).

Em seu estudo sobre o uso de algoritmos para classificação de emoções a partir de dados fisiológicos, Zheng *et al.*, (2014) coletou dados de dilatação da pupila, movimentação ocular e EEG para identificar qual seria a classificação do estímulo emocional apresentado aos participantes. O processo de coleta do estudo pode ser observado na Figura 2.10. A classificação do estímulo apresentado (vídeo clips de 4 minutos de duração) obteve acurácia máxima de 73.59% de dados coletados em 12 sessões de experimento, onde, em cada sessão, os 5 participantes assistiram a 15 vídeos (5 de emoção neutra, 5 de positiva e 5 de negativa).  

Lu *et al.*, (2015) também fez uso de dados de EEG e ET para classificação de emoções nas três valências emocionais eleitas no estudo de Zheng et al. (2014). Em contraste com o volume de informações coletadas no estudo de Zheng et al., Lu et al. coletam uma maior quantidade de dados de rastreamento ocular – extraindo 16 métricas de ET, enquanto o estudo de Zheng *et al.* (2016) foca nas métricas extraídas da dilatação ocular. Os dados de ET no trabalho de Lu *et al.* (2015) são transformados em um total de 33 métricas, considerando média, desvio padrão do diâmetro de pupila, dispersão das coordenadas de foco ocular (média e desvio padrão), média e desvio padrão da duração de piscadas e sacadas, amplitude de sacadas, frequência de piscadas, frequência de fixações, entre outras. As métricas também são utilizadas para classificação de estímulos emocionais em três valências.

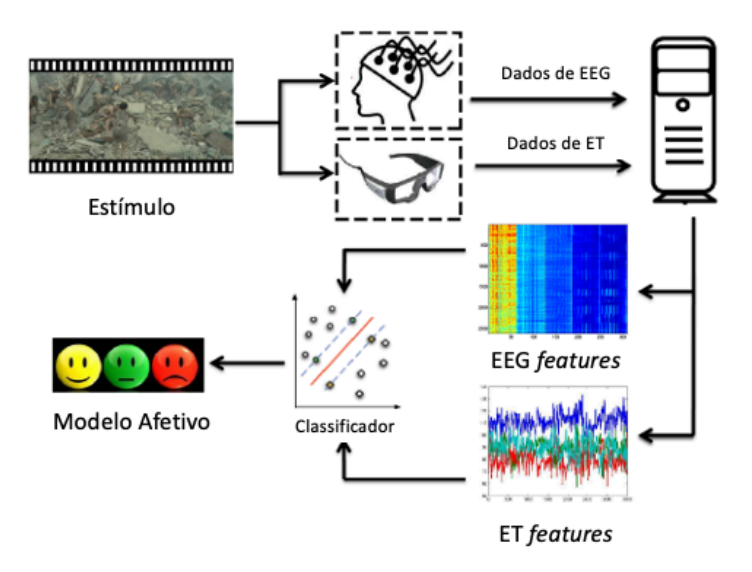

**Figura 2.10.** Método de pesquisa e processamento de dados. Adaptado de: Lu *et al.* (2015).

Os resultados da acurácia do algoritmo aplicado aos diferentes métodos de fusão de dados multimodais estão resumidos na Figura 2.11, ficando evidente que, independente do método utilizado para fusão das modalidades de EEG e ET, as maiores acurácias foram encontradas para base de dados de mais de uma fonte de informação fisiológica.  

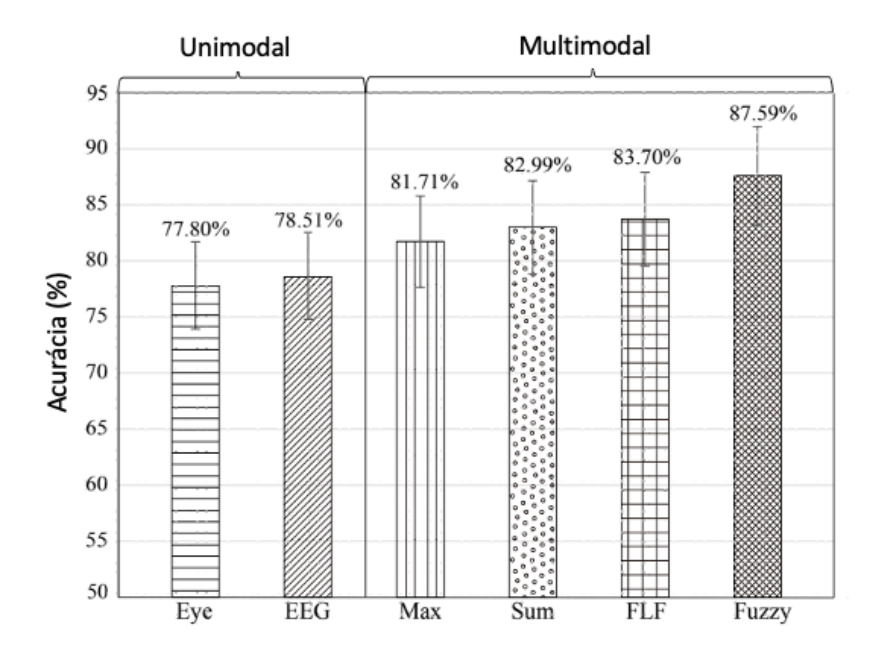

**Figura 2.11.** Acurácia por Método de Fusão de Modalidade e Modalidade Única em Algoritmo Supervisionado. Adaptado de: Lu et al. (2015)

#### **2.10.2 Usos do Mindwave Mobile II**

O uso do MindwaveMobile II foi recentemente empregado para o controle de cadeira de rodas (Permana, Wijaya and Prajitno, 2019; Abuzaher and Al-Azzeh, 2021), controle de mão robótica e robô móvel (Purnamasari *et al.*, 2019; Rusanu *et al.*, 2019; Rușanu, Cristea and Luculescu, 2021) e predição de personalidade (Bhardwaj *et al.*, 2021).

Outro estudo com uso de eletrodo único como fonte de dados eletrofisiológicos foi o trabalho de (Quesada-Tabares *et al.*, 2017), onde foi demonstrado que o uso de EEG comercial e com eletrodo único também possui um importante poder classificatório quando aplicado em algoritmos. Em seu estudo, sete participantes observaram imagens selecionadas do *International Affective Picture System* (IAPS) pertencentes a três grupos com diferentes valores de valência e excitação, chegando a uma acurácia média de 80.71%.

No estudo de Abuzaher e Al-Azzeh (2021), piscadas voluntárias foram identificadas no equipamento de EEG por código escrito em MATLAB para moverem uma motocicleta de arduíno (Figura 2.12). Para isso, um limite de amplitude foi determinado. No primeiro teste com o equipamento, o usuário deveria conseguir exercer uma piscada acima do valor de limite de amplitude inicial no equipamento de EEG para que o experimento prosseguisse ou continuar tentando piscar até o valor ser excedido.

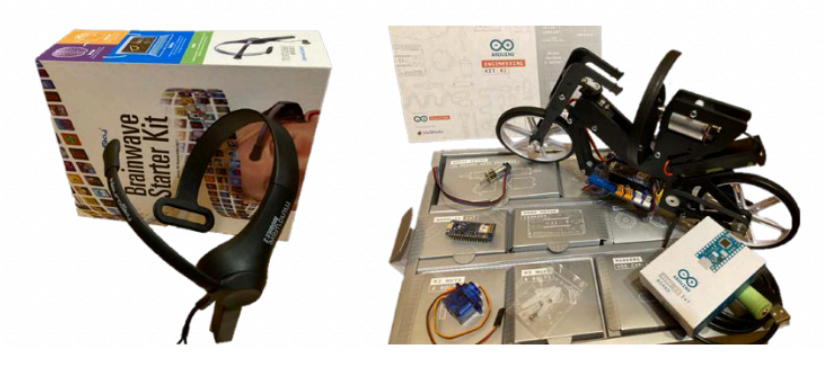

**Figura 2.12.** Headset do Mindwave Mobile II e Motocicleta de Arduíno. Adaptado de Abuzaher e Al-Azzeh (2021).

A contagem de piscadas foi armazenada em uma variável MATLAB e utilizada para realizar comandos de movimento. A piscada fraca serviu para acionar execução do comando definido por piscadas fortes. O estudo conseguiu realizar a contagem de piscadas fortes com sucesso e realizar a execução dos comandos, se tornando um exemplo de uso Mindwave Mobile II em iniciativas de BCI.

*Biofeedback* é uma técnica que permite que a pessoa aprenda a controlar algumas funções fisiológicas, como tensão muscular e frequência de batimentos cardíacos. No estudo de Al-Kaf et al. (2020), seis participantes tiveram a taxa da variabilidade de batimentos cardíacos (*Heart rate variability* – HRV) coletados antes de uma atividade com o Mindwave Mobile II onde os participantes deveriam aumentar o valor de relaxamento detectado pelo algoritmo da ferramenta. Os participantes conseguiam verificar o valor de relaxamento em tempo real, e conforme maior este valor, mais alto o desenho de uma bola estaria no programa computacional. A atividade teve duração de 10 minutos.

Ao se analisar a variabilidade de HRV antes e depois da atividade para os seis participantes foi encontrado um valor significativo no teste de Mann-Whitney, indicando que as distribuições eram estatisticamente diferentes com valor de p menor que 0.05. O teste de Mann-Whitney também é chamado de teste U e tem a seguinte fórmula

$$
U = n_1 * n_2 + \frac{n_1 * (n_1 + 1)}{2} - R_1 \tag{2.13}
$$

onde  $n_1$  é o número de observações na amostra 1,  $n_2$  é o número na amostra 2 e  $R_1$ é a soma de *ranks* na amostra 1. Por a mediana, o valor é mais robusto (menos sensível à influência de *outliers*) e pode ser utilizado quando algumas premissas do típico teste t de Student não forem encontradas. Uma comparação entre os dados de EEG de eletrodo seco e múltiplos eletrodos comuns foi realizado por Hinrichs et al. (2020), onde dados de 16 pacientes saudáveis e 16 pacientes neurológicos em descanso foram analisados. Entre os dois métodos, a maioria dos participantes preferiu o método por eletrodo seco, e a análise dos dados por dois neurologistas cegos ao tratamento concluíram que os sinais eram compatíveis.

#### **2.10.3 Usos do GP3**

O GP3 foi o equipamento utilizado para coleta de ET no estudo de Notaro e Diamond (2018) que também contou com a inclusão de dados de EEG para gerar um dataset composto por EEG, ET e dados de movimentação de cursos de mouse para participantes realizando atividades de linguagem. No estudo recente Brand et al. (2021), foi realizada uma avaliação da qualidade dos dados coletados pelo GP3 de 60 Hz, onde foi encontrado uma sensibilidade de 92.5% e especificidade de 76.8% dos dados coletados. Sensibilidade também pode ser entendida como a taxa de verdadeiros positivos, e mede a capacidade de corretamente identificar um valor. A especificidade também pode ser entendida como a taxa de verdadeiros negativos.

Este estudo observou a qualidade de dados coletados por experts da área e por pessoas sem treinamento prévio, e encontrou que mesmo não sendo experts, pessoas comuns estavam gerando dados de qualidade próxima à encontrada pelos pesquisadores experientes, deixando em evidência que os dados podem ser coletados por pessoas sem profundo conhecimento técnico e sem impactar de forma significativa a adequação dos dados.

O trabalho do Nogueira Filho (2020) teve por objetivo a construção de uma ferramenta computacional com auxílio de dados de ET para facilitar o diagnóstico de autismo. Em seu trabalho o GP3 é utilizado. A coleta de dados é iniciada após a identificação, pela API, do melhor posicionamento (o que é indicado por um sinal verde na tela da API, seguida por uma calibração do GP3 em tela, onde o participante deverá seguir pontos na tela de estímulo com os olhos.

## **3 METODOLOGIA DE COLETA**

O presente capítulo aborda como a coleta simultânea de EEG e ET foi realizada. Ao final da coleta, dois arquivos de texto são criados (um para cada modalidade de dado fisiológico), cada um com uma frequência amostral distinta, como no trabalho de Notaro et al. (2018). Estes arquivos serão processados por código Python, como apresentado adiante.

### **3.1 EQUIPAMENTOS**

#### **3.1.1 Mindwave Mobile II**

O Mindwave Mobile II é um equipamento composto por um eletrodo de coleta posicionado na região frontoparietal 1 (conforme o sistema internacional de posicionamento de eletrodos 10/20) (Figura 3.1). A coleta de dados do aparelho se dá por conexão via *bluetooth* e funciona para computadores Mac, Windows ou celulares Androids e iOS, que estejam dentro de um raio de 10 metros. Ele coleta ondas cerebrais variando em uma faixa de 3Hz e 100Hz, e com uma frequência de amostragem de 512Hz, ou aproximadamente uma vez a cada 2 ms.

O algoritmo eSense presente no chip Thinkgear do equipamento permite a identificação de medidas subjetivas do estado do participante como meditação e atenção, com valores vão de 0 (baixo) a 100 (alto). Também permite a coleta do EEG sem tratamento prévio para remoção de ruídos, chamado de EEG RAW, medindos em amplitude de tensão  $(\mu V)$ .

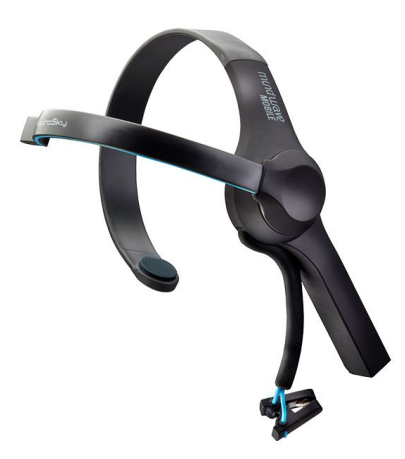

**Figura 3.1.** MindwaveMobile II (Neurosky).

O equipamento coleta diferentes frequências de onda codificadas na forma de valores inteiros que representam o poder relativo de cada banda de frequência, calculados. As bandas de frequência coletadas pelo equipamento estão na forma de um valor relativo sem unidade, sendo apenas informativa quando comparadas entre si para observar a variância ao longo do tempo. Isso não se aplica a coluna de RAW EEG, que é o valor da variação de tensão ao longo do tempo, sem tratamento prévio.

Além das medidas mencionadas, o equipamento também dispõe de um identificador de piscadas. Entretanto, esta medida não está habilitada como output, o que fez com que métodos de identificação de piscadas em EEG fossem necessários para o desenvolvimento da ferramenta neste e em outros trabalhos, como o de Miranda et al. (2019).

Para a presente pesquisa, apenas os dados de RAW EEG foram coletados e utilizados para extração do momento de piscada com base em estudos prévios de mesmo objetivo. É possível coletar mais dados do equipamento além do RAW EEG e esse incremento faz parte da intenção de futuros desenvolvimentos da ferramenta.

#### **3.1.2 Gazepoint**

O GP3 é um equipamento comercial de coleta de ET desenvolvido pelo fabricante Gazepoint (Figura 3.2) Possui software próprio para análise de dados, além de ser possível realizar coleta com linguagens de programação como MATLAB e Python (assim como o Mindwave Mobile II).

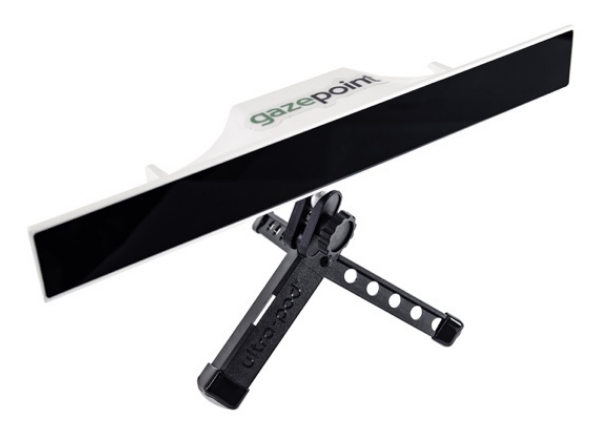

Figura 3.2. GP3 (Gazepoint).

O GP3 funciona emitindo luz infravermelha diretamente nos olhos do participante e calculando o ponto focal do olhar a partir do reflexo da luz identificado por sua câmera (Gazepoint). Com ele é possível coletar informações sobre a direção do olhar, fixações, taxa de piscadas, duração de piscadas, diâmetro da pupila e tempo de duração do olhar em um determinado ponto focal.

O GP3 estabelece sua conexão com o computador através de dois cabos USB – um para energia e outro envio e recebimento de dados. Seu posicionamento ideal é logo abaixo do monitor onde o estímulo será apresentado. Para um melhor posicionamento, o fabricante sugere uma distância ideal de 65 cm dos olhos do participante até o equipamento, entretanto um algoritmo próprio da API indica a melhor distancia em tempo real. O GP3 possui as seguintes características:

- Acurácia de 0.5 1 grau de ângulo visual;
- 60 Hz de frequência de atualização;
- Calibração realizada por software próprio;

• Captura de movimento entre 25 cm horizontais e 11cm verticais.

A calibração é realizada pelo software Gazepoint Control, onde é possível decidir entre uma calibração de 5 ou 9 pontos. Os pontos são apresentados na tela onde o estímulo visual irá aparecer durante a pesquisa. Após a calibração ser concluída, o erro do sistema é calculado como a distância do ponto focal identificado pelo equipamento e os pontos de foco apresentados em tela em pixels.

### **3.2 ESTAÇÃO DE COLETA DE DADOS**

Antes de começar a coleta é necessário ter os dois equipamentos mencionados e o MATLAB instalado no computador. O computador utilizado na pesquisa foi um Windows 10 Home Single Language com as seguintes características:

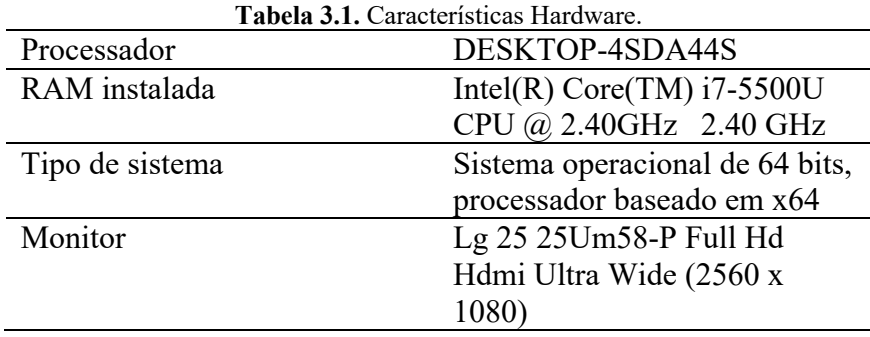

 Também é necessário ter um compilador de C++ instalado. O compilador utilizado foi o Strawberry Perl (https://strawberryperl.com/). A montagem do *setup* foi feita com base nas coletas realizadas para a construção dos datasets EEGEyeNet e ZuCO (Hollenstein *et al.*, 2018; Kastrati *et al.*, 2021), com o Gazepoint a frente do monitor de exibição de estímulos e com a montagem do equipamento de EEG antes de começar a coleta. Inicialmente, o software Gazepoint Control foi ligado para rodar em *background* no computador. Em seguida, o Mindwave Mobile II foi ligado e teve sua conexão bluetooth estabelecida e verificada. A porta COM foi verificada em cada novo começo de coleta. O Gazepoint ficou distante do participante até o software próprio acusar distância ideal (sinalização através da API do aparelho), e instruído a manter esta posição ao longo te toda a coleta. Foram utilizados dois monitores: um para calibração e apresentação de imagens, e outro para o desenvolvimento de código e testagem (Figura 3.3). É importante notar que, para a coleta de dados pela ferramenta, apenas um monitor de exposição de estímulos é suficiente.

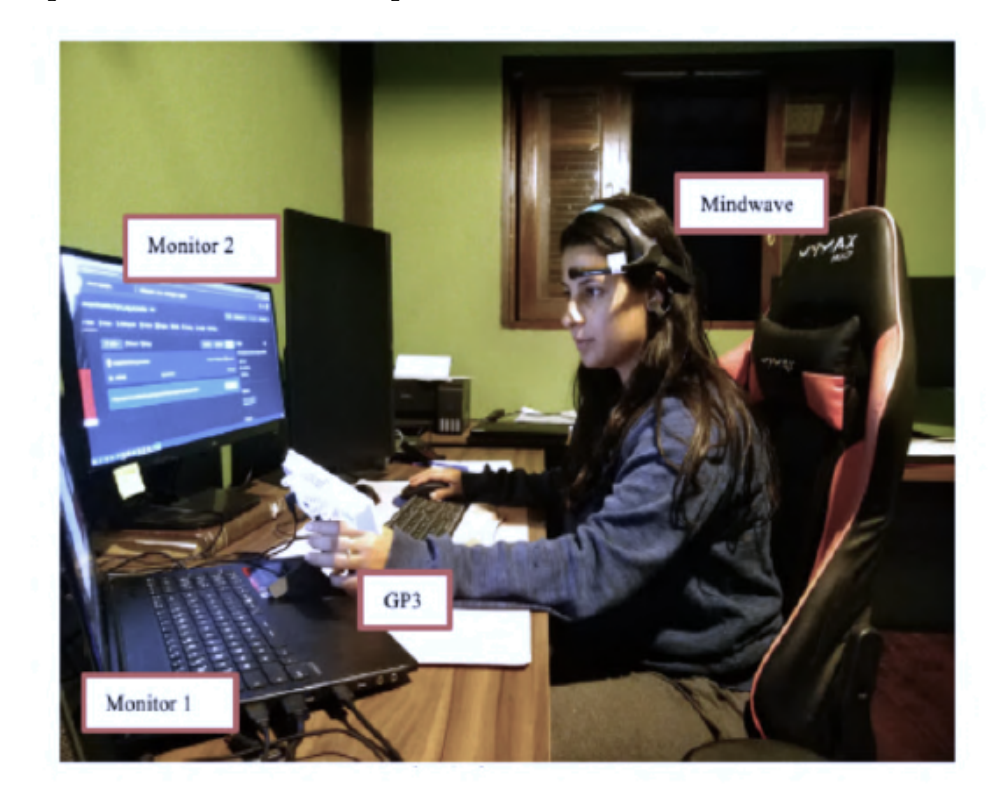

**Figura 3.3.** Setup de coleta e desenvolvimento. Monitor 2 utilizado apenas para desenvolvimento da ferramenta. Monitor 1 utilizado apenas para apresentação de estímulos visuais.

## **3.3 ALGORITMO DE COLETA DE DADOS**

A *toolbox* "Gazepoint Matlab Toolbox" para MATLAB foi utilizada na construção de duas comunicações com o equipamento GP3 (Emotion Cognition Lab, 2021) e uma conexão com o equipamento Mindwave Mobile II. Através do código construído, dois terminais são chamados – um responsável por coletar sinais de EEG do Mindwave, e outro responsável para coletar dados de ET do GP3. Para tanto, um sistema de envio e recebimento de mensagens para a coluna USER do GP3 é utilizado, e os terminais só começam a coleta quando ambos os terminais conseguiram estabelecer uma conexão com o equipamento (Emotion Cognition Lab, 2021).

Apenas a conexão do terminal 1 com o GP3 é utilizada para a coleta de dados de ET, a segunda conexão estabelecida serve para o envio e identificação das mensagens enviadas para a coluna USER e coleta de EEG. Com o objetivo de testar a capacidade de sincronização do dataset, apenas o dado de identificação de piscada é coletado do GP3; do EEG, apenas o RAW EEG.

A comunicação entre código e API é feita por uma linguagem específica, o *Extensible Markup Language* (XML). Para que a comunicação seja possível através do código, é necessário deixar a API do GP3 rodando ao longo de todo o período de coleta. No XML da API existem duas opções GET e SET. O SET permite alterar o valor de alguma variável e o GET serve para capturar as informações do equipamento.

O servidor pode enviar dados para diferentes *tags*: ACK, NACK, CAL e REC. As duas primeiras são geradas em resposta aos comandos de GET e SET (ACK – Sucesso e NACK –Falha). Os dados CAL são gerados com bases nas calibrações e REC serve para identificar os dados gravados. Estas regras de escrita são utilizadas pelo código para estabelecer o controle com o GP3 e decidir quais valores serão registrados no dataset.

#### **3.3.1 Terminal 1**

A função em código MATLAB "terminal\_1.m", criada para estabelecer a primeira conexão com o GP3, é chamada apontando para o endereço do servidor do equipamento. Essa conexão é armazenada no formato de variável MATLAB. Com esta variável, chamada de "conexao\_1", é possível enviar e receber dados da API através da comunicação por XML.

Após estabelecida a conexão, o próximo passo é começar a calibração do GP3. Uma mensagem é enviada para a coluna USER do GP3 pelo terminal 1: "START\_CALIBRATION", e em seguida a calibração com 9 pontos é realizada. Não foi encontrado na literatura um valor de erro que fosse considerado ideal para início das coletas. Desta forma, uma abordagem subjetiva foi utilizada (o participante

verificar visualmente o resultado da calibração pela API do Gazepoint). O usuário pode verificar o acompanhamento do foco ocular em tela e optar por realizar a calibração novamente caso o desempenho da primeira calibração não seja satisfatório, o que será medido pela distância entre o ponto de foco estimado pelo GP3 e o local de foco apresentado na API. Após a conclusão da calibração, a mensagem "TERMINAL1\_MESSAGE" é enviada para o GP3 através do campo USER, e o segundo terminal é instanciado em seguida. O pseudocódigo da função Terminal\_1.m é apresentado abaixo:

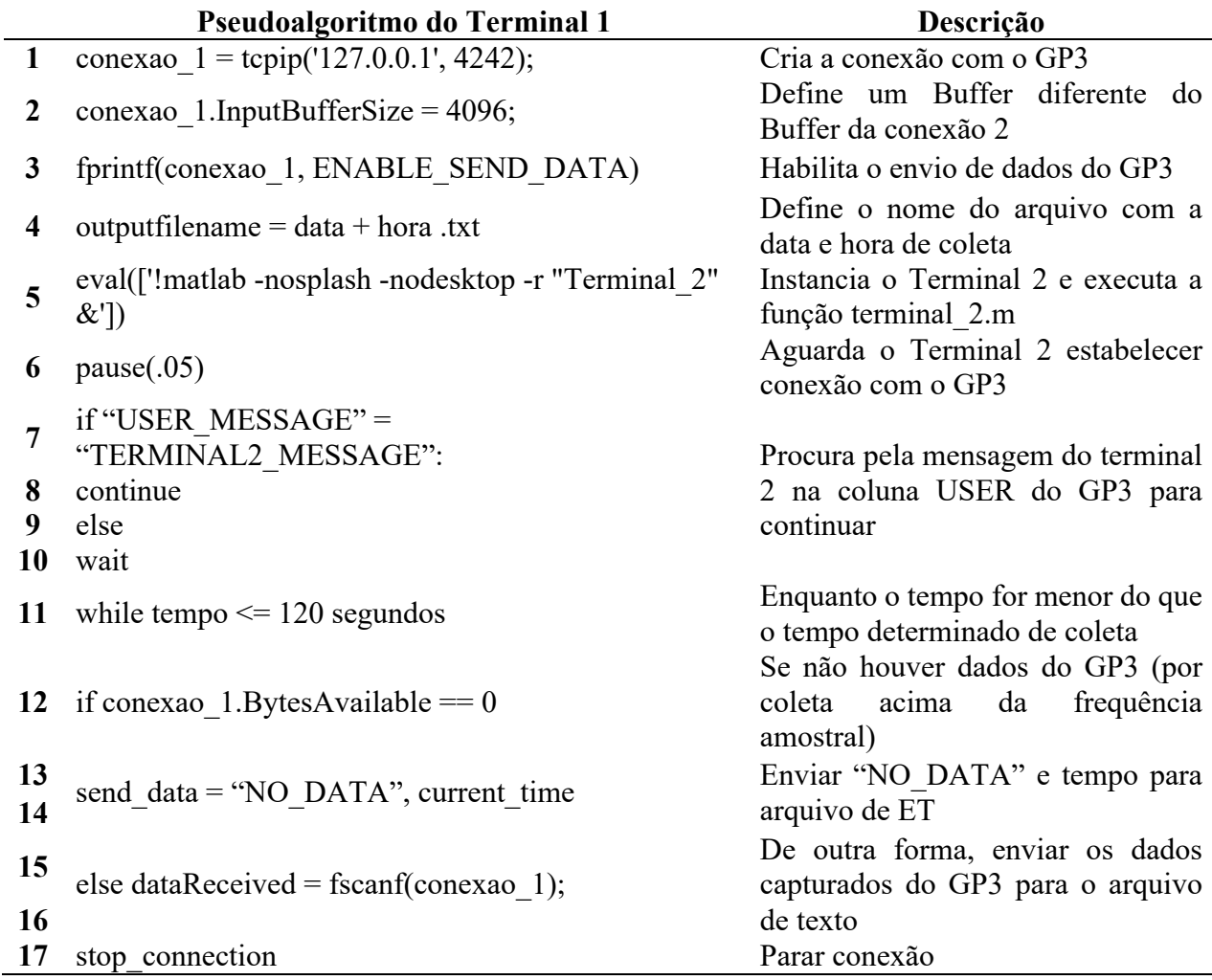

### **3.3.2 Terminal 2**

O segundo terminal é chamado após o término da calibração do equipamento de ET. Uma segunda conexão com o GP3 é criada no segundo terminal, chamada "conexao\_2", que também faz uso do protocolo SET/GET para enviar/receber mensagens da coluna USER.

A função "Terminal\_2.m" roda no segundo terminal de forma paralela a função "Terminal\_1.m", que roda no primeiro terminal. Após instanciado, o segundo terminal procura a mensagem de conexão do terminal 1 no GP3 ("TERMINAL1\_MESSAGE") e envia a mensagem "TERMINAL2\_MESSAGE" logo em seguida para a coluna USER, indicando que ele está pronto para realizar a coleta de EEG. A coleta no terminal 1 começa após a mensagem "TERMINAL2\_MESSAGE" ser encontrada; e a coleta no terminal 2 começa após o envio da mensagem para o equipamento GP3.

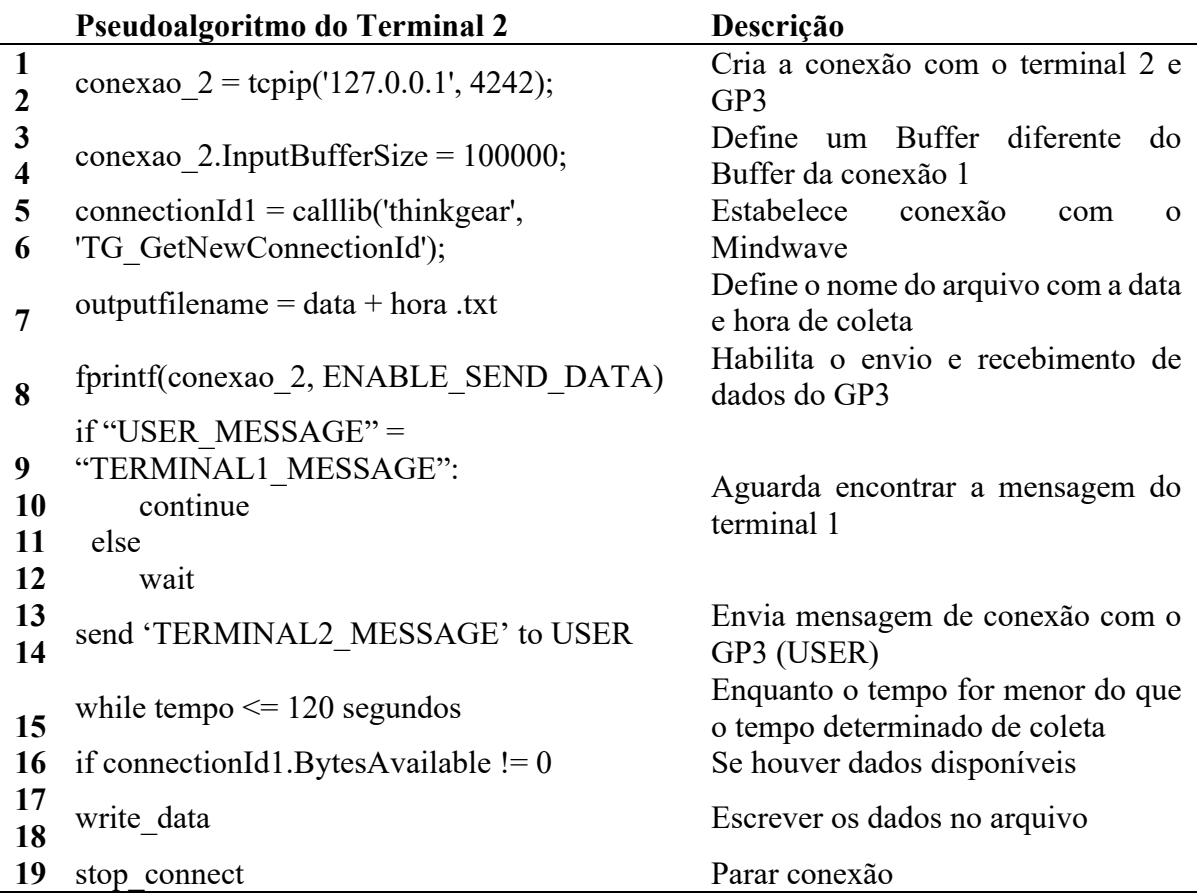

#### **3.3.3 Visualização dos Dados durante a Coleta**

Os valores de EEG são armazenados em uma variável chamada "data". Esta variável é atualizada a cada 5 segundos com as informações de amplitude da tensão (µV) mais recentes, para que seja possível observar a variação das tensões coletadas pelo Mindwave Mobile II no formato de gráfico. O gráfico possui uma abscissa de 0 a 255 pontos, e uma ordenada de –2000 e 2000 pontos (correspondentes à variação de voltagem em uV). É possível identificar uma onda típica de piscada no gráfico logo após a realização de uma piscada (Figura 3.4).

Enquanto os dados de EEG são coletados e apresentados, a API do Gazepoint pode ficar amostra para acompanhar como as piscadas são identificadas no EEG e no ET. Quando o sinal de ET não é mais reconhecido, um sinal vermelho é apresentado (por exemplo, na ocorrência de uma piscada). A interface da ferramenta apresenta visualmente a captura de dados de EEG, possibilitando identificar os sinais de piscadas logo após a ocorrência.

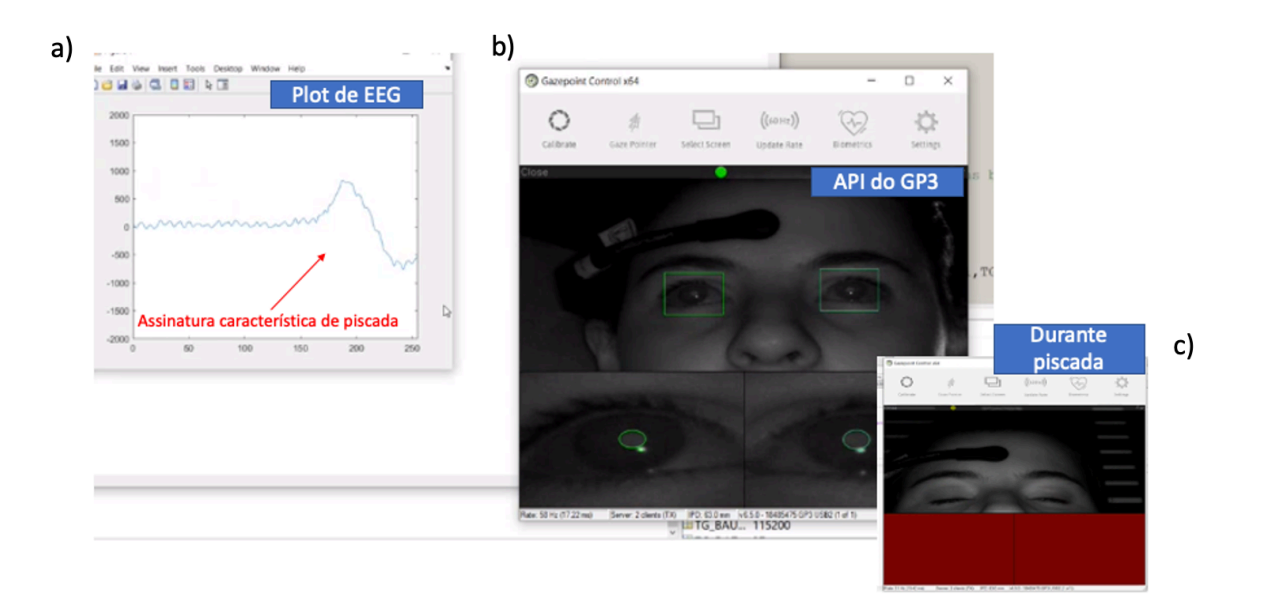

**Figura 3.4.** Interface da Ferramenta. (a) Plot de EEG; (b) API do GP3 e (c) API do GP3 durante ocorrência de piscada.

## **3.4 PROTOCOLO**

Após tentativas de se encontrar a melhor forma de se iniciar a coleta, o seguinte protocolo foi definido:

- 1. Conectar todos os equipamentos ao computador
	- a. GP3 por USB
	- b. Mindwave Mobile II por Bluetooth
- 2. Verificar a Porta COM de saída da conexão do Bluetooth
	- a. Alterar valor da porta no código de coleta, se estiver com valor diferente da porta de saída atual
- 3. Abrir a API Gazepoint Control
	- a. verificar se o posicionamento ocular está dentro do nível esperado
	- b. Mantê-lo aberto durante toda a coleta
- 4. Posicionar o Mindwave Mobile II na cabeça do participante
	- a. Verificar que o eletrodo de contato está constantemente sobre a sobrancelha esquerda
	- b. Conectar o mordedor do equipamento na orelha direita
	- c. Ligar a chave do equipamento e verificar que ela apresenta luz azul constante (é necessário colocar uma pilha AAA no equipamento para ligálo), indicando funcionamento
- 5. Posicionar confortavelmente o participante frente a câmera do GP3 e a tela de estímulo, até que o sinal indicador de distanciamento ideal na API do GP3 fique verde
- 6. Abrir o MATLAB
	- a. Definir local para salvar os arquivos no código do Terminal 1.m
	- b. Executar o código Terminal 1.m no terminal do MATLAB
- 7. Aguardar por mensagem de encerramento de coleta no terminal do MATLAB para voltar a se mover livremente.

Um gráfico apresentado a lógica de coleta pode ser observado na Figura 3.5. Os terminais permanecem operando ao mesmo tempo, com o terminal 1 escrevendo dados de ET coletados pelo GP3 e o terminal 2 escrevendo os dados de EEG em seus respectivos arquivos. Esses dados de ET e EEG são coletados simultaneamente (em função da espera pelos terminais) e armazenados em arquivos independentes após a conclusão da coleta, para serem posteriormente analisados em Python.

Cada um dos tipos de dados tem uma coluna de contagem de linhas e uma coluna de tempo gerada por função do MATLAB, responsável por identificar o tempo durante a coleta. Os dados podem ser do tipo date (informação temporal), inteiro (números inteiros), float (números quebrados) ou string (caracteres). Demais dados de ET podem ser coletados - como dilatação de pupila, sacada, ponto de fixação etc. através de poucas mudanças no código (exemplo no Anexo I).

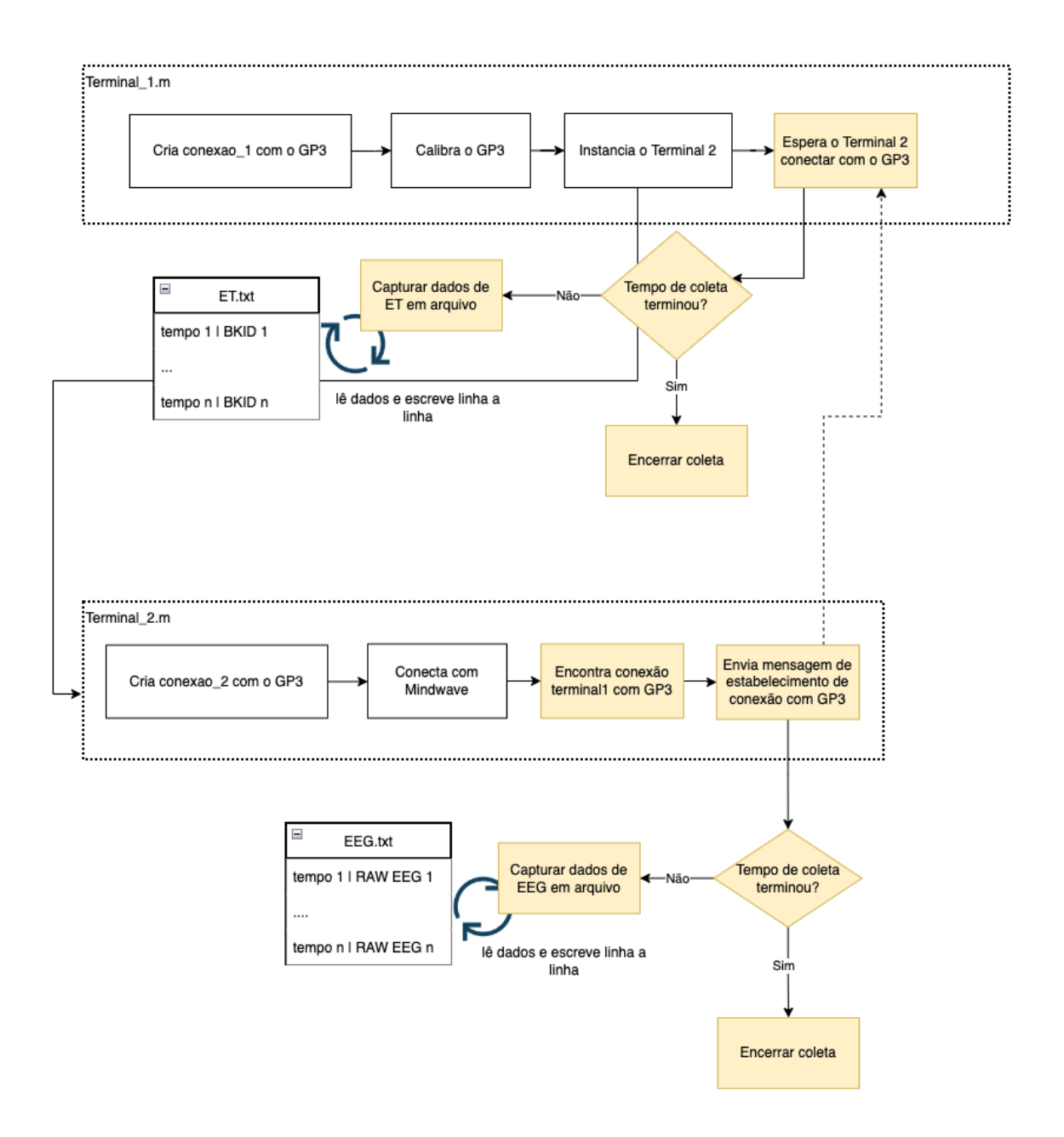

**Figura 3.5.** Resumo da lógica do código de coleta.

## **3.5 ARQUIVOS DE DADOS UNIMODAIS**

Depois que a coleta é concluída, os dois arquivos de texto (um para cada modalidade) foram unidos para gerar o dataset multimodal. A união é feita em Python por reamostragem dos dados de ET e interpolação linear, como feito na *toolbox* EYE EEG para MATLAB. O EYE EEG até o presente momento não apresenta suporte para arquivos de ET gerados pelo equipamento GP3. Cada nome de arquivo conteve a data e hora da realização da coleta na granularidade de minutos. Um exemplo dos arquivos de texto gerados por modalidade pode ser observado na Figura 3.6, e a explicação de cada coluna pode ser encontrada abaixo.

|              |                       | Eletroencefalograma |                | <b>Eye Tracking</b> |                              |             |         |           |             |                                   |
|--------------|-----------------------|---------------------|----------------|---------------------|------------------------------|-------------|---------|-----------|-------------|-----------------------------------|
|              | CNT_EEG               | TIME_MATLAB         | <b>RAW_EEG</b> |                     | CNT_ET                       | TIME_MATLAB | CNT_GP3 | TIME_GP3  | <b>BKID</b> | <b>USER</b>                       |
| 0            | $\mathbf 0$           | 738872.7543         | 109.0          | $\mathbf 0$         | 0                            | 738872.7543 | 2761.0  | 50.04976  | 0.0         | TERMINAL2 MESSAGE                 |
| $\mathbf{1}$ | $\mathbf{1}$          | 738872.7543         | 107.0          | 1                   | 1                            | 738872.7543 | 2762.0  | 50.06618  | 0.0         | TERMINAL2_MESSAGE                 |
| 2            | $\overline{2}$        | 738872.7543         | 105.0          | 2                   | $\overline{2}$               | 738872.7544 | 2763.0  | 50.08261  | 0.0         | TERMINAL2 MESSAGE                 |
| 3            | 3                     | 738872.7543         | 103.0          | 3                   | 3                            | 738872.7544 | 2764.0  | 50.09903  | 0.0         | TERMINAL2_MESSAGE                 |
| 4            | 4                     | 738872.7543         | 101.0          | 4                   | 4                            | 738872.7544 | 2765.0  | 50.11543  | 0.0         | TERMINAL2 MESSAGE                 |
|              | 1.11                  |                     |                | 111                 | 111                          | 111         | 1.11    | 188       | 111         | 1.11                              |
| 5883         | 5883                  | 738872.7557         | 107.0          | 3127                | 3127                         | 738872.7557 | 5080.0  | 170.43565 | 57.0        | COLLECTION                        |
| 5884         | 5884                  | 738872.7557         | $-58.0$        | 3128                | 3128                         | 738872.7557 | 5081.0  | 170.43857 | 57.0        | COLLECTION                        |
| 5885         | 5885                  | 738872.7557         | $-164.0$       | 3129                | 3129                         | 738872.7557 | 5082.0  | 170,45560 | 57.0        | COLLECTION                        |
| 5886         | 5886                  | 738872.7557         | $-150.0$       | 3130                | 3130                         | 738872.7557 | 5083.0  | 170.49940 | 0.0         | COLLECTION                        |
| 5887         | 5887                  | 738872.7557         | $-29.0$        | 3131                | 3131                         | 738872.7557 | 5084.0  | 170,51808 | 0.0         | COLLECTION                        |
|              | 5888 rows x 3 columns |                     |                |                     | 3132 rows $\times$ 6 columns |             |         |           |             |                                   |
|              |                       |                     |                |                     |                              |             |         |           |             |                                   |
|              |                       |                     |                |                     |                              |             |         |           |             |                                   |
|              |                       |                     |                |                     |                              |             |         |           |             |                                   |
|              |                       |                     |                |                     |                              |             |         |           |             | REC 17 12 22 18 06 piscada 4s.txt |

**Figura 3.6.** Datasets individuais de eletroencefalograma (esquerda) e Eye Tracking (direita), antes de tratamento.

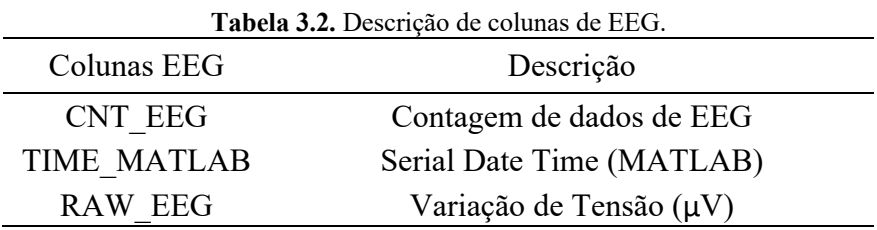

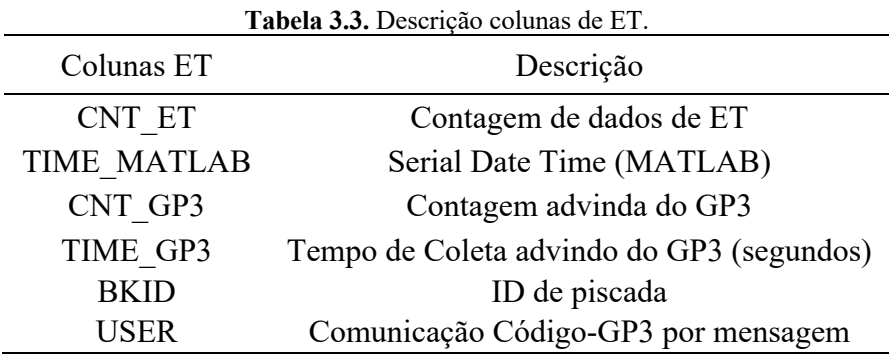

A coluna "TIME\_MATLAB" foi utilizada para capturar o tempo do momento de cada coleta (ou cada linha na construção do *dataframe*). Entretanto, o valor não foi

único por linha. Desta forma, a coluna foi excluída da análise e a contagem de linhas de cada dataset foi utilizada para a realização da combinação de dados. Através da frequência de coleta foi possível transformar a contagem em tempo, medido em segundos.

### **3.6 REAMOSTRAGEM DE ET**

A solução da *toolbox* EYE EEG combina os dados de EEG e ET coletados com frequências diferentes através do *upsampling* ou *downsampling* de dados de ET (Dimigen *et al.*, 2011). No *upsampling* os dados faltantes de ET são preenchidos por interpolação. Os dados coletados em diferentes frequências pela solução são reamostrados e preenchidos pelo método de interpolação linear, passando os dados de ET (frequência amostral de 60Hz) para a mesma frequência que os dados de EEG (aproximadamente 512Hz).

### **3.7 CRIAÇÃO DATASET UNIFICADO**

Agora tendo a mesma quantidade de linhas que o dataframe de EEG é possível fazer a união dos dois tipos dados: EEG e ET. Um exemplo de dataset após a união pode ser observado na Figura 3.7. O resultado usa a coluna de contagem de EEG (CNT\_EEG) como o novo INDEX da combinação entre os dados. Os valores repetidos nessa coluna representam os valores que foram interpolados na realização do *upsampling*. Após a união dos dados, a coluna CNT\_EEG foi renomeada para INDEX.

|   | <b>INDEX</b> | CNT_ET | CNT_GP3 BKID |      | <b>RAW EEG</b> | <b>USER</b>       |
|---|--------------|--------|--------------|------|----------------|-------------------|
| 0 | 0            | 0      | 11198.0      | 0.0  | 1637           | TERMINAL2_MESSAGE |
| 1 | 1            | 0      | 11198.0      | 0.0  | 1580           | TERMINAL2 MESSAGE |
| 2 | 2            | 0      | 11198.0      | 0.0  | 1528           | TERMINAL2 MESSAGE |
| 3 | 3            | 0      | 11198.0      | 0.0  | 1476           | TERMINAL2 MESSAGE |
| 4 | 4            | 0      | 11198.0      | 0.0  | 1424           | TERMINAL2 MESSAGE |
|   | 1.11         |        |              | 1.11 |                | $-$               |

**Figura 3.7.** Exemplo de Dataset com Informações de EEG e ET. A coluna CNT\_ET vem dos dados de ET.

#### **3.8 PRÉ-PROCESSAMENTO DE EEG E IDENTIFICAÇÃO DE PISCADAS**

Um dos métodos mais simples de identificação de piscada é através da determinação de um limite de amplitude, acima do qual o sinal é considerado como piscada (Nolan *et al.*, 2010). Primeiramente, o sinal de EEG foi filtrado para eliminar ruídos elétricos (Dora e Holcman, 2017). Depois, um limite de amplitude da variação de tensão por coleta foi identificado como sendo aquele no qual apenas os picos característicos do sinal de piscadas ultrapassaram. Para comparar o resultado do algortimo, uma normalização do sinal foi aplicada, fazendo com que a piscada variasse entre valores de -1 e 1, possibilitando comparação com o trabalho de Miranda *et al.*, (2019) e (Abo-Zahhad *et al., 2*015).

No algoritmo desenvolvido para identificação de piscadas por Agarwal & Sivakumar, (2019) uma consistencia dos padrões de piscadas para cada participante e cada gravação foi tido como premissa de desenvolvimento. Para a presente pesquisa, a mesma premissa foi adotada, mantendo a mesma duração para um mesmo participante e por coleta realizada, assim como também feito no estudo de Abo-Zahhad *et al.,* (*2*015). O valor encontrado acima do limite foi utilizado como ponto de referência para determinar o começo e final da piscada e seus pontos característicos foram comparados com os pontos típicos de piscadas encontradas no trabalho de Alam et al. (2016) (Figura 3.8). Os valores são identificados por VP1, a direita do pico, e VP2, a esquerda. A solução também considera o valor da média móvel (MAC), e pontos médios entre os vales e os picos e o pico positivo (PP).

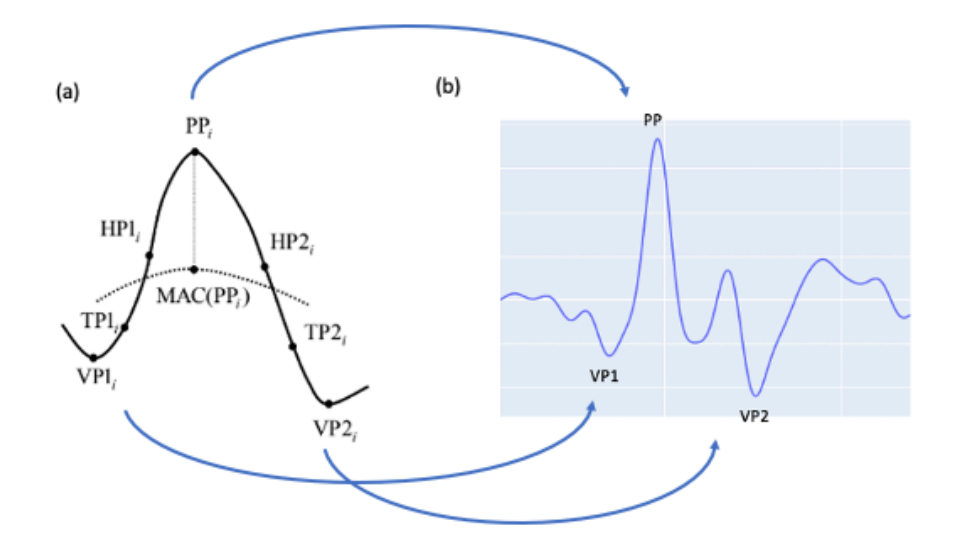

**Figura 3.8.** Características do sinal de piscada em EEG. (a) Fonte: Alam et al. (2016) pelo ponto de pico (PP), identificado quando o sinal é maior que o sinal anterior e sinal posterior. (b) Identificação dos pontos característicos no sinal coletado.

## **3.9 COMPARANDO MÉTODOS DE IDENTIFICAÇÃO DE PISCADAS**

Métodos clássicos de remoção de ruídos do sinal de EEG incluem a identificação de sinais de piscadas a olho nu (Nolan e Whelan, 2010; Plöchl et al., 2012), que ainda são utilizados atualmente. Esse método foi utilizado para comparação com a capacidade da ferramenta em realizar uma identificação correta de piscadas.

## **3.9.1 Validação de Piscadas por Método Externo (vídeo)**

As coletas realziadas também foram gravadas em vídeo, com a webcam posicionada acima do monitor de apresentaçãode estímulo (de frente para a face do participante), onde a ocorrência de uma piscada pelo tempo pode ser verificada. Para identificar que uma piscada verdadeiramente ocorreu durante a coleta é necessário que a distância entre os sinais seja representativa da distância de 4 segundos. Caso contrário, o vídeo foi consultado para validar se ocorreu uma piscada fora do tempo ou se foi um ruído no sinal. Um set de seis coletas com duração de 120 segundos cada foi analisado em conjunto com a validação externa para apontar a capacidade de encontrar piscadas em ambos os sinais. Este conjutno não foi utilizado na análise de alinhamento entre os sinais por não conter piscadas diferenciadas entre si. Para isso, um segundo set de seis coletas foi utilizado.

#### **3.9.2 Erro Inerente ao Sinal e Entre Métodos**

Para computar o erro da quantidade de piscadas identificada por tipo de sinal, a quantidade de piscadas que realmente ocorreram e as piscadas encontradas por outros métodos foram aplicadas na seguinte fórmula:

$$
Error_{m,n} = |QntPiscadas_m - QntPiscadas_n|,
$$
\n(3.1)

onde QntPiscadas é a quantidade de piscadas identificadas; e *m* e *n* representam os métodos sendo comparadas dentro de um mesmo dataset multimodal. O método que identificou a quantidade de piscadas mais próxima das piscadas encontradas no sinal e validadas por vídeo foi avaliado como o método mais acertivo e idenitificar o erro inerente aos tipos de sinais analisados.

## **3.10 ALINHAMENTO DOS SINAIS CAPTURADOS**

Um segundo set foi gerado com piscadas duplas marcando o início e final da coleta. Este set foi utilizado para avaliar o alinhamento entre os sinais, identificando os eventos de piscadas correspondentes no momento de início de coleta. A média do atraso foi calculada, assim como o desvio padrão e mediana.

#### **3.11 CONSIDERAÇÕES FINAIS**

As piscadas foram identificadas por algoritmo desenvolvido especificamente para a solução e construído com base em estudos prévios sobre as características das piscadas em sinal de EEG de eletrodo único e próximo à órbita ocular. Seus resultados foram comparados com a identificação visual das piscadas e a ocorrência de piscadas verdadeiras foram atestadas por gravação de vídeo do participante.

## **4 RESULTADOS**

Seis coletas de 120 segundos foram utilizadas para a análise da ferramenta, com piscadas ocorrendo a cada 4 segundos e vídeo webcam gravado para avaliar a verdadeira ocorrência de piscadas. Seis coletas adicionais foram realizadas para avaliar o atraso entre os sinais, onde piscadas duplas ocorreram no início da coleta e serviram para auxiliar na identificação de piscadas comuns em ambos os sinais.

## **4.1 IDENTIFICAÇÃO DE PISCADAS EM EEG POR ALGORITMO**

#### **4.1.1 Comparação Visual**

O resultado do método de identificação de piscadas foi comparado visualmente com os limites encontrados na solução com uso de Wavelet (Miranda *et al.*, 2019). Foi observado que tanto o pico positivo e quanto o vale estão englobados pela identificação de piscada por algoritmo em ambas as soluções; e que o sinal não típico de piscada (menor amplitude) não foi classificado como piscada (Figura 4.1 e 4.2).

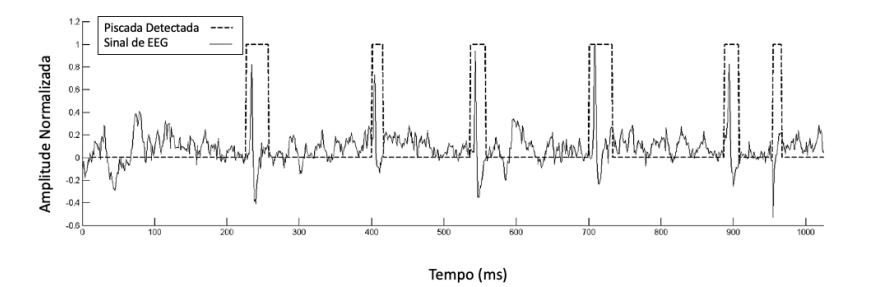

**Figura 4.1.** Resultado do método de identificação de piscadas por Wavelet. Fonte: Miranda et al. (2019).

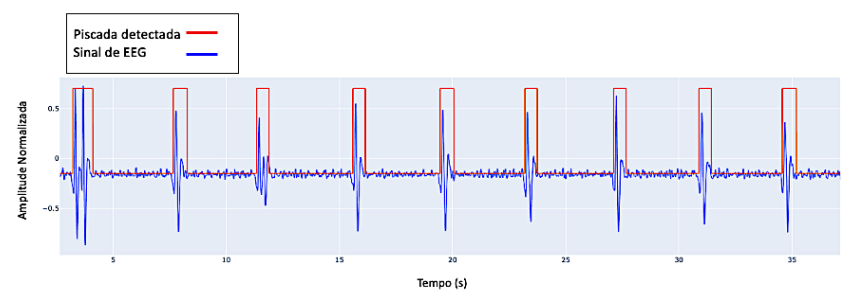

**Figura 4.2.** Identificação de Piscadas ao longo do sinal.

#### **4.2.1 Comparação com Piscadas Validadas em Vídeo**

Foi identificado que nenhum dos métodos apresentou diferença significativa no teste de Student na média das piscadas encontradas e das piscadas validadas em vídeo, sugerindo uma semelhança na distribuição da quantidade de piscadas.

| modalidade comparada<br>com vídeo | valor p | hipótese nula |
|-----------------------------------|---------|---------------|
| Algortimo (EEG)                   | 0,900   | aceita        |
| Visual (EEG)                      | 0.38    | aceita        |
| FТ                                | 0.83    | acieta        |

**Tabela 4.1.** Quantidade de Piscadas por Modalidade em Comparação com Quantidade identificada em vídeo.

#### **4.2.1 Taxa de Verdadeiros Positivos e Verdadeiros Negativos EEG e ET**

Em média, o equipamento de ET foi capaz de identificar mais verdadeiros positivos do que os sinais de EEG com aplicação de algortimo. No EEG foi encontrado uma diferença de 6 pontos percentuais entre a TPR encontrada do ET em relação ao EEG, e para o valor de TPN a diferença foi de 2 pp para o EEG em relação ao ET.

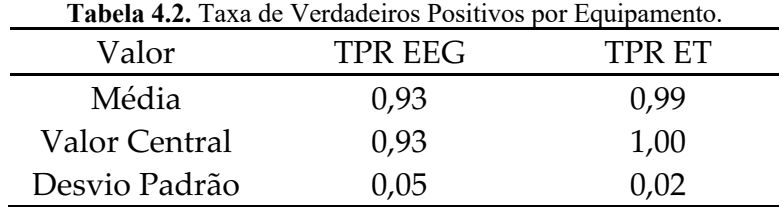

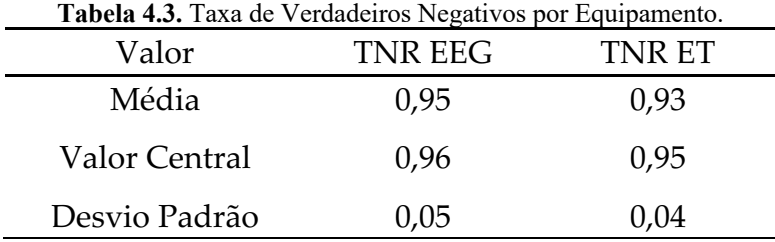

## **4.3 AUSÊNCIA MOMENTÂNEA DE DADOS DE EEG**

Nos primeiros segundos de todas as seis coletas foi observado a existência de picos de valores de EEG, seguidos por uma **ausência momentânea** de sinal. O intervalo apresentou uma média de 2,13 segundos de duração e desvio padrão de 0,54 segundos. Um exemplo de sinal de EEG, identificação de piscada em EEG e em ET ao longo do tempo é apresentado na Figura 4.3.

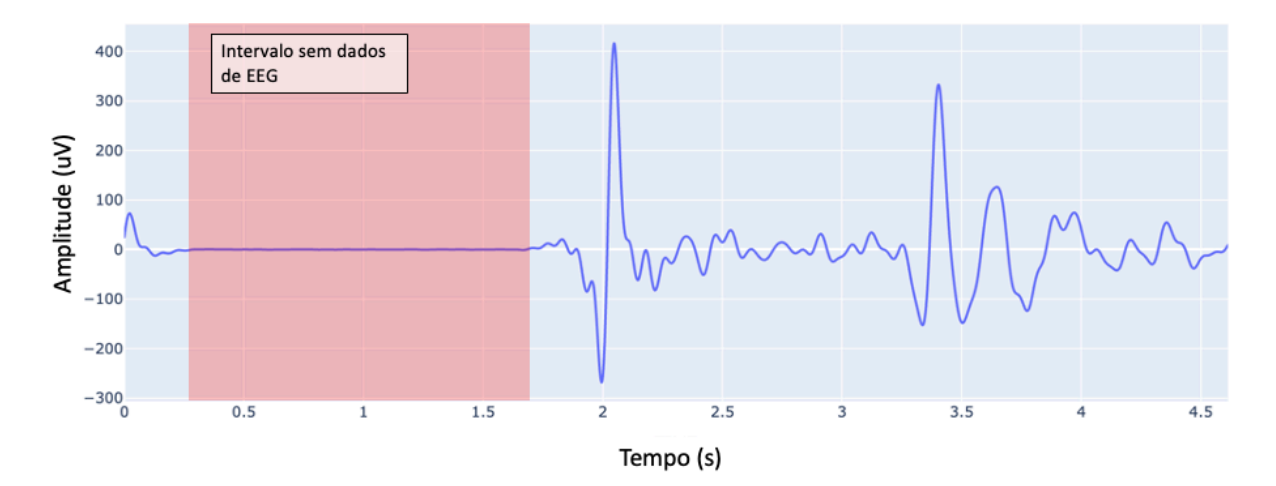

**Figura 4.3.** Exemplo de sinal com destaque em vermelho para a ausência de valores de EEG no início da coleta.

## **4.4 DISTÂNCIA TEMPORAL ENTRE SINAIS: SET DE PISCADAS DUPLAS**

Para realizar o alinhamento dos sinais foi utilizado a identificação do momento inicial da piscada (piscada dupla) no segundo *set* de dados, composto por seis coletas também de 120 segundos de duração. Em todos os sinais analisados, o sinal de ET esteve a frente do sinal de EEG. Para alinhar entre as piscadas duplas entre os sinais, um atraso médio de 1,54 segundos foi necessário. Na Figura 4.5 um exemplo de alinhamento entre o início das piscadas é apresentado.

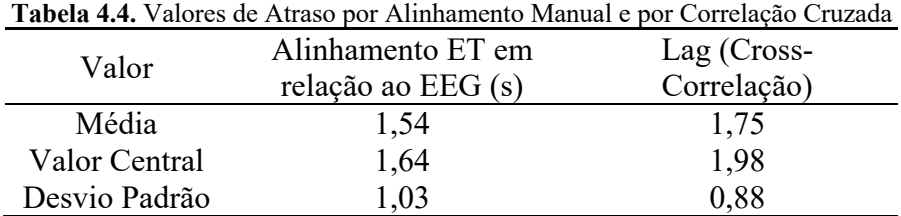

46

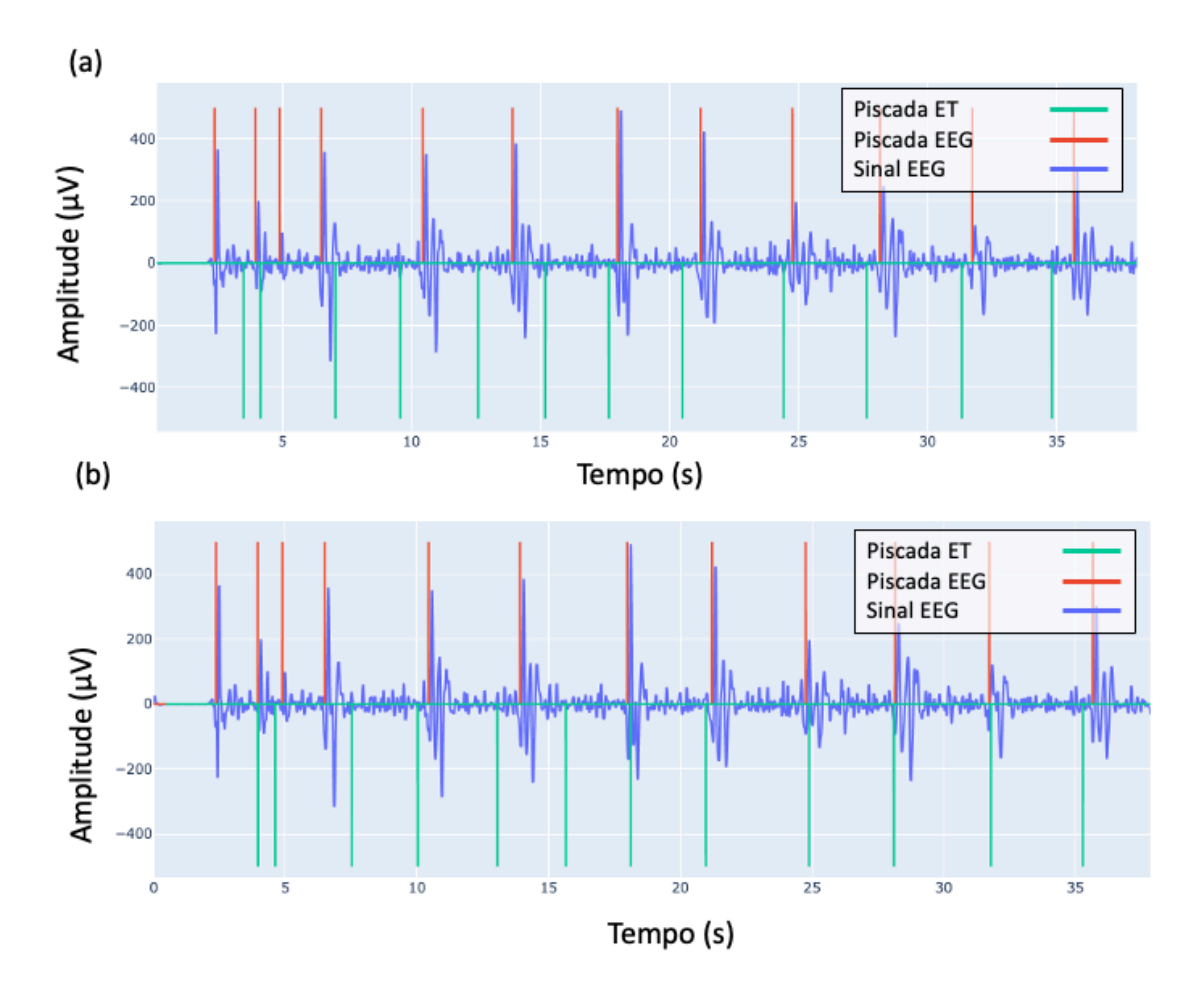

**Figura 4.5.** Exemplo de alinhamento entre o sinal de ET e o sinal de EEG. (a) antes do alinhamento, (b) depois do alinhamento. Sinal de ET foi atrasado em relação ao EEG.

## **4.5 CONSIDERAÇÕES FINAIS**

A baixa sobreposição de sinais de piscadas indetificadas em ambos os equipamentos sugerem a adoção de outros métodos de identificação de piscadas a partir dos dados de EEG. Apesar da baixa sobreposição, é foi possível notar em todos os datasets coletados uma constância na identificação das piscadas, como observado pela taxa de verdadeiros positivos e verdadeiros negativos, e também por identificação visual – onde as principais características de uma piscada em EEG foram devidamente identificadas como tal pelo algortimo na maioria das vezes. Foi observado que o tanto o EEG quanto o ET continham identificações de piscadas

espaçadas, estando de acordo com a frequência de piscadas vontárias realizadas ao longo da pesquisa. Um delay médio do sinal de ET de 1,54 segundos foi encontrado para maximizar a correlação entre os sinais.

Formas para medir a capacidade de sincronização considerando o erro cumulativo são propostas para o desenvolvimento futuro, e a inclusão de fatores de desconsideração de eventos quando eles não forem identificados em um dos equipamentos também é sugerida como próximos passos. Apesar do dataset multimodal apresentar desafios quanto à sincronização dos eventos comuns, o presente estudo corrobora com a inclusão dela como forma de sincronizar entre equipamentos comerciais de coleta. No mais, o uso do dataset ainda pode servir como base para estudos sobre diferentes formas de preprocessamento e inclusão dos dados para treinamento de algortimos e uso em demais frentes de estudo. Isso se da pois existem métodos de união de dados que não necessitam de uma sincronização temporal, como Decision Fusion.

## **6 CONCLUSÃO**

Um atraso médio de 1,54 segundos do sinal de EEG foi encontrado em relação ao sinal de ET. Este valor está acima do reportado em outros estudos de alinhamento de sinais multimodais, entretanto, pode ser futuramente corrigido através do aprimoramento das técnicas de reamostragem e sincronização aplicadas. A identificação de piscadas pelo algoritmo proposto apresentou resultados semelhantes ao proposto por Miranda et al. (2016) e permitiu a identificação de uma quantidade de piscadas próxima a quantidade de piscadas identificadas e validadas.

## **5 DISCUSSÃO**

O desenvolvimento de uma nova ferramenta é uma oportunidade de se encontrar novas formas para explorar dados. A presente proposta de ferramenta possibilita que pessoas possam gerar datasets multimodais sem necessitar de um investimento de alto custo, seja por tempo de deslocamento ao local de coleta ou pelo alto custo de equipamentos clínicos. Considerando o custo relativamente mais baixo dos equipamentos utilizados na ferramenta, a solução também colabora com o problema de acesso à datasets multimodais identificado por (Kastrati *et al.*, 2021).

Um exemplo de dataset considerando demais dados que podem ser capturados dos equipamentos pode ser observado no Anexo 1 (como dilatação de pupila e coordenadas do foco ocular, além do sinal do EEG). No futuro, o método de indentificação de piscadas poderá considerar o uso de transformadas de Wavelet, como no caso de Miranda et al. (2019) ou aprendizado de máquina (Adam, 2016), auxiliando na identificacao de piscadas naturais de forma online. Outra importante melhoria a ser testada na ferramenta é a reamostragem, que poderá ser realizada de forma a manter um alinhamento contínuo entre as piscadas identificadas pelos diferentes sinais.

# **APÊNDICE 1 – EXEMPLO DE DATASET MULTIMODAL COM COLUNAS DE GP3**

Dataset gerado com ferramenta. Dados de EEG coletados pelo Mindwave estão presentes na coluna USER, junto com mensagens sobre começo e término da coleta. Os demais dados representam informações de ET coletadas pelo GP3. Apresentação do Dataframe em leitura por Jupyter Notebook (Python) no Visual Code Studio. O GP3 é capaz de capturar uma mensagem enviada por código (armazenada na coluna USER), TIME marca o tempo da coleta e as demais colunas trazem informações tanto para o olho direito quanto para o esquerdo (L – esquerdo e R- direito), das posições oculares, pontos de fixação, dilatação de pupila, se piscadas foram identificadas e a frequência de piscadas por minuto. X e Y são utilizados nas colunas como uma forma de identificar as coordenadas X e Y da posição ocular em tela. Também indica se o tipo de dado em questão é uma mensagem de marcação do início e término de coleta, ou se é a própria coleta de informações oculares.

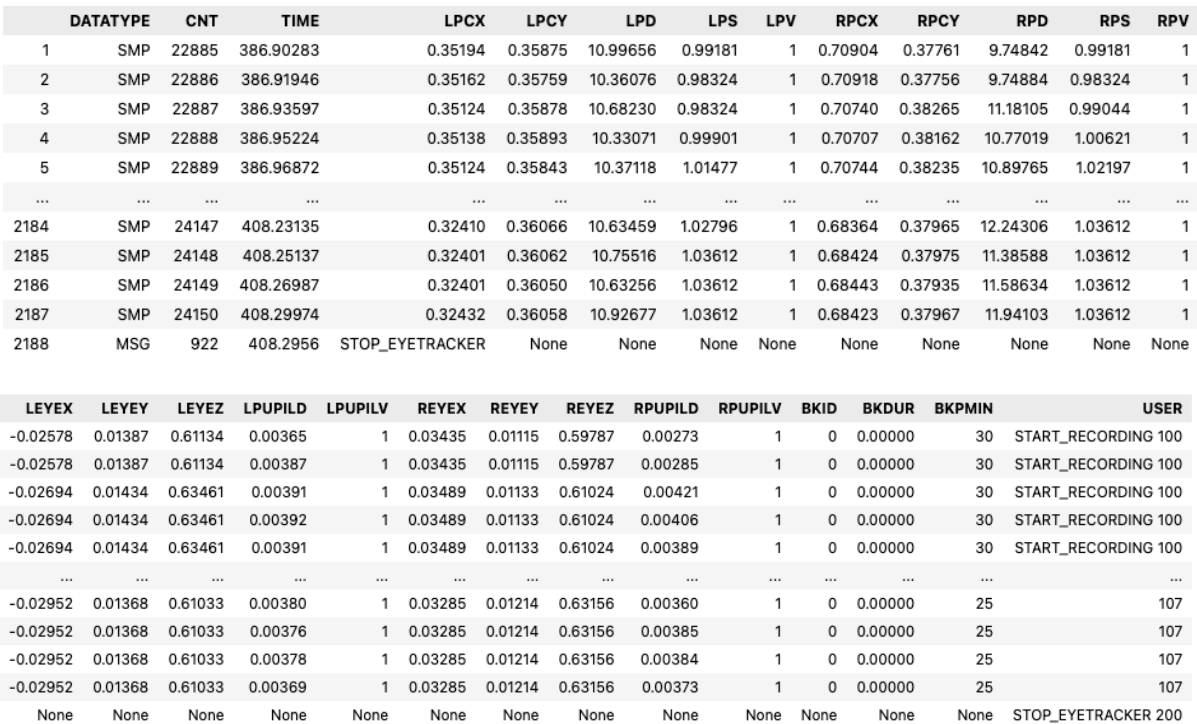

## **REFERÊNCIAS BIBLIOGRÁFICAS**

Abo-Zahhad, M., Ahmed, S.M. and Abbas, S.N. (2015) 'A New EEG Acquisition Protocol for Biometric Identification Using Eye Blinking Signals', *International Journal of Intelligent Systems and Applications*, 7(6), pp. 48–54. doi:10.5815/ijisa.2015.06.05.

Abuzaher, M. and Al-Azzeh, J. (2021) 'Mind-wave wheelchair system', *International Review on Modelling and Simulations*, 14(1), pp. 18–23. doi:10.15866/iremos.v14i1.17842.

Adam, A. *et al.* (2016) 'Evaluation of different peak models of eye blink EEG for signal peak detection using artificial neural network', *Neural Network World*, 26(1), pp. 67–89. doi:10.14311/NNW.2016.26.004.

Agarwal, M. and Sivakumar, R. (2019) 'Blink: A Fully Automated Unsupervised Algorithm for Eye-Blink Detection in EEG Signals', *2019 57th Annual Allerton Conference on Communication, Control, and Computing, Allerton 2019*, pp. 1113–1121. doi:10.1109/ALLERTON.2019.8919795.

Al-Kaf, H. *et al.* (2020) 'NeuroSky Mindwave Mobile Headset 2 as an Intervention for Reduction of Stress and Anxiety Measured with Pulse Rate Variability', *Computing in Cardiology*, 2020-Septe, pp. 2–5. doi:10.22489/CinC.2020.350.

Bækgaard, Michael Kai Petersen ; Larsen, J.E. (2014) 'IN THE TWINKLING OF AN EYE: SYNCHRONIZATION OF EEG AND EYE TRACKING BASED ON BLINK SIGNATURES', *INTERNATIONAL WORKSHOP ON COGNITIVE INFORMATION PROCESSING* [Preprint].

Barreto, A. (2012) 'Eye tracking como método de investigação aplicado às ciências da comunicação', *Revista Comunicando* [Preprint].

Bhardwaj, H. *et al.* (2021) 'EEG-Based Personality Prediction Using Fast Fourier Transform and DeepLSTM Model', *Computational Intelligence and Neuroscience*, 2021. doi:10.1155/2021/6524858.

Bota, P. *et al.* (2020) 'Emotion assessment using feature fusion and decision fusion classification based on physiological data: Are we there yet?', *Sensors (Switzerland)*, 20(17), pp. 1–17. doi:10.3390/s20174723.

Brand, J. *et al.* (2021) 'Evaluating the data quality of the Gazepoint GP3 low-cost eye tracker when used independently by study participants', *Behavior Research Methods*, 53(4), pp. 1502–1514. doi:10.3758/s13428-020-01504-2.

Cao, X., Zhao, K. and Xu, D. (2021) 'Emotion Recognition of Single-electrode EEG based on Multi-feature Combination in Time-frequency Domain', *Journal of Physics: Conference Series*, 1827(1). doi:10.1088/1742-6596/1827/1/012031.

Dimigen, O. *et al.* (2011) 'Coregistration of eye movements and EEG in natural reading: Analyses and review', *Journal of Experimental Psychology: General*, 140(4), pp. 552–572. doi:10.1037/a0023885.

Dimigen, O. *et al.* (2018) '– U N B', *ACM International Conference Proceeding Series*, 6(1), pp. 1–23. doi:10.3389/fnhum.2012.00278.

Dimigen, O. (2020) 'Optimizing the ICA-based removal of ocular EEG artifacts from free viewing experiments', *NeuroImage*, 207, p. 116117. doi:10.1016/j.neuroimage.2019.116117.

Dimigen, O. (2021) *Eye-EEG*. Available at: https://www.eyetracking-eeg.org/.

Dimigen, O. and Ehinger, B. V (2020) 'Analyzing combined eye-tracking / EEG experiments with ( non ) linear deconvolution models'.

Dora, M. and Holcman, D. (2017) 'Adaptive Single-Channel EEG Artifact Removal with Applications to Clinical Monitoring', *IEEE Transactions on Neural Systems and Rehabilitation Engineering*, 30(Xx), pp. 286–295. doi:10.1109/TNSRE.2022.3147072.

Filho, D.B.F. and Júnior, J.A.D.S. (2009) 'Desvendando os mistérios do coeficiente de correlação de Pearson (r)', *Revista Política Hoje*, 18(1), pp. 115–146.

Gomes, M. (2015) 'Bases fisiológicas do eletroencefalograma', 51(Xxvi).

Guo, J.-J. *et al.* (2019) 'Multimodal Emotion Recognition from Eye Image, Eye Movement and EEG Using Deep Neural Networks', in *2019 41st Annual International Conference of the IEEE Engineering in Medicine and Biology Society (EMBC)*. IEEE, pp. 3071–3074. doi:10.1109/EMBC.2019.8856563.

H. Nolan, R. Whelan, R.B.R. (2010) 'FASTER: Fully automated statistical thresholding for EEG artifact rejection', *Journal Neuroscience Methods*, (192), pp. 152– 162.

Hinrichs, H. *et al.* (2020) 'Comparison between a wireless dry electrode EEG system with a conventional wired wet electrode EEG system for clinical applications', *Scientific Reports*, 10(1), pp. 1–14. doi:10.1038/s41598-020-62154-0.

Hoffmann, S., & Falkenstein, M. (2008) 'The correction of eye blink artefacts in the EEG: a comparison of two prominent methods', *PloS one*, 8(3). doi:https://doi.org/10.1371/journal.pone.0003004.

Hollenstein, N. *et al.* (2018) 'Data descriptor: ZuCo, a simultaneous EEG and eyetracking resource for natural sentence reading', *Scientific Data*, 5, pp. 1–13. doi:10.1038/sdata.2018.291.

Hyvärinen, A. and Oja, E. (2000) 'Independent component analysis: algorithms and applications', *Neural Networks*, 13(4–5), pp. 411–430. doi:10.1016/S0893- 6080(00)00026-5.

Kang, J. *et al.* (2020) 'The identification of children with autism spectrum disorder by SVM approach on EEG and eye-tracking data', *Computers in Biology and Medicine*, 120, p. 103722. doi:10.1016/j.compbiomed.2020.103722.

Kastrati, A. *et al.* (2021) 'EEGEyeNet: a Simultaneous Electroencephalography and Eye-tracking Dataset and Benchmark for Eye Movement Prediction', (NeurIPS). Available at: http://arxiv.org/abs/2111.05100.

King, R.C. *et al.* (2017) 'Application of data fusion techniques and technologies for wearable health monitoring', *Medical Engineering and Physics*, 42, pp. 1–12. doi:10.1016/j.medengphy.2016.12.011.

Klein, L.A. (2014) 'Data and sensor fusion: a tool for information assessment and decision making', *Spie Press* [Preprint].

Klem, G. H., Lüders, H. O., Jasper, H. H., & Elger, C. (1999) 'The ten-twenty electrode system of the International Federation. The International Federation of Clinical Neurophysiology.', *Electroencephalography and clinical neurophysiology*, 52, pp. 3–6.

Kuffel, P., Kent, K. and Irwin, G. (1997) 'The implementation and effectiveness of linear interpolation within digital simulation', *International Journal of Electrical Power and Energy Systems*, 19(4), pp. 221–227. doi:10.1016/s0142-0615(96)00045-2.

Lab, E.& C. (2021) 'Gazepoint Matlab Toolbox'. University of Southern California. Available at: https://github.com/EmotionCognitionLab/gazepoint-matlab-toolbox.

López, A., Ferrero, F. and Postolache, O. (2019) 'An Affordable Method for Evaluation of Ataxic Disorders Based on Electrooculography', *Sensors*, 19(17), p. 3756. doi:10.3390/s19173756.

Lu, Y. *et al.* (2015) 'Combining eye movements and EEG to enhance emotion recognition', *IJCAI International Joint Conference on Artificial Intelligence*, 2015- Janua(Ijcai), pp. 1170–1176.

Lyngby, D.-K. (2014) 'IN THE TWINKLING OF AN EYE : SYNCHRONIZATION OF EEG AND EYE TRACKING BASED ON BLINK SIGNATURES Per Bækgaard , Michael Kai Petersen and Jakob Eg Larsen Cognitive Systems , DTU Compute , Building 321 ', pp. 14–19.

Mendes, J.J.A. *et al.* (2016) 'Sensor fusion and smart sensor in sports and biomedical applications', *Sensors (Switzerland)*, 16(10). doi:10.3390/s16101569.

Miranda, M. *et al.* (2019) 'Wavelet design for automatic real-time eye blink detection and recognition in EEG signals', *International Journal of Computers, Communications and Control*, 14(3), pp. 375–387. doi:10.15837/ijccc.2019.3.3516.

Monico, J.F.G. *et al.* (2009) 'Accuracy and Precision: reviewing the concepts by means of an accurate procedure', *Boletim de Ciências Geodésicas*, pp. 469–483. Available at: http://en.wikipedia.org/wiki/Accuracy and precision.

Morshad, S., Rabiuzzaman Mazumder, M. and Ahmed, F. (2020) 'Analysis of brain wave data using neurosky mindwave mobile II', *ACM International Conference Proceeding Series* [Preprint]. doi:10.1145/3377049.3377053.

Nolan, H., Whelan, R. and Reilly, R.B. (2010) 'FASTER: Fully Automated Statistical Thresholding for EEG artifact Rejection', *Journal of Neuroscience Methods*, 192(1), pp. 152–162. doi:10.1016/j.jneumeth.2010.07.015.

Noronha, C. (2022) *Uma breve introdução ao EEG e aos tipos de eletrodos*.

Notaro, G.M. and Diamond, S.G. (2018) 'Simultaneous EEG, eye-tracking, behavioral, and screen-capture data during online German language learning', *Data in Brief*, 21, pp. 1937–1943. doi:10.1016/j.dib.2018.11.044.

Permana, K., Wijaya, S.K. and Prajitno, P. (2019) 'Controlled wheelchair based on brain computer interface using Neurosky Mindwave Mobile 2', *AIP Conference Proceedings*, 2168(November 2019). doi:10.1063/1.5132449.

Polkko, J. (2007) *A Method for Detecting Eye Blinks from Single-Channel Biopotential Signal in the Intensive Care*, *Unit. Master's Thesis*.

Purnamasari, P.D. *et al.* (2019) 'Mobile EEG Based Drowsiness Detection using K-Nearest Neighbor', *2019 IEEE 10th International Conference on Awareness Science and Technology, iCAST 2019 - Proceedings*, (October), pp. 1–5. doi:10.1109/ICAwST.2019.8923161.

Quesada-Tabares, R. *et al.* (2017) 'Emotions detection based on a single-electrode EEG device', *PhyCS 2017 - Proceedings of the 4th International Conference on Physiological Computing Systems*, (July), pp. 89–95. doi:10.5220/0006476300890095.

Rusanu, O.A. *et al.* (2019) 'Virtual keyboard based on a brain-computer interface', *IOP Conference Series: Materials Science and Engineering*, 514(1). doi:10.1088/1757- 899X/514/1/012020.

Rușanu, O.A., Cristea, L. and Luculescu, M.C. (2021) 'The development of a BCI prototype based on the integration between NeuroSky Mindwave Mobile EEG headset, Matlab software environment and Arduino Nano 33 IoT board for controlling the movement of an experimental motorcycle', *11th International Conference on Information Science and Information Literacy*, pp. 290–297. doi:10.2478/9788395815065-033.

Shoka, A. *et al.* (2019) 'Literature Review on EEG Preprocessing, Feature Extraction, and Classifications Techniques', *Menoufia Journal of Electronic Engineering Research*, 28(1), pp. 292–299. doi:10.21608/mjeer.2019.64927.

Standa (2018) *No Title*, *https://doc.xisupport.com/en/8smc4-usb/8SMCn-USB/Technical\_specification/Additional\_features/TTL\_synchronization.html*. Available at: https://doc.xisupport.com/en/8smc4-usb/8SMCn-USB/Technical\_specification/Additional\_features/TTL\_synchronization.html.

Thapaliya, S., Jayarathna, S. and Jaime, M. (2018) 'Evaluating the EEG and Eye Movements for Autism Spectrum Disorder', *Proceedings - 2018 IEEE International Conference on Big Data, Big Data 2018*, pp. 2328–2336. doi:10.1109/BigData.2018.8622501.

Thapaliya, S., Jayarathna, S. and Jaime, M. (2019) 'Evaluating the EEG and Eye Movements for Autism Spectrum Disorder', *Proceedings - 2018 IEEE International Conference on Big Data, Big Data 2018*, pp. 2328–2336. doi:10.1109/BigData.2018.8622501.

Titgemeyer, Y. *et al.* (2020) 'Can commercially available wearable EEG devices be

used for diagnostic purposes? An explorative pilot study', *Epilepsy and Behavior*, 103, pp. 1–8. doi:10.1016/j.yebeh.2019.106507.

Wu, Q. *et al.* (2021) 'Emotion classification on eye-tracking and electroencephalograph fused signals employing deep gradient neural networks', *Applied Soft Computing*, 110, p. 107752. doi:10.1016/j.asoc.2021.107752.

Xue, J. *et al.* (2017) 'A crucial temporal accuracy test of combining EEG and Tobii eye tracker', *Medicine (United States)*, 96(13). doi:10.1097/MD.0000000000006444.

Zheng, W.L., Dong, B.N. and Lu, B.L. (2014) 'Multimodal emotion recognition using EEG and eye tracking data', *2014 36th Annual International Conference of the IEEE Engineering in Medicine and Biology Society, EMBC 2014*, pp. 5040–5043. doi:10.1109/EMBC.2014.6944757.